**الجمهورية العربية السورية وزارة التعليم العالي الجامعة السورية الخاصة اإلجازة يي إدارة األعمال مقرر: رياضيات مالية العام الدراسي -2017 2018 الفصل الثاني**

# **رياضيات مالية**

# *Financial Mathematics*

**األستاذ الدكتور طالل عبود Professor Dr. Talal ABOUD**

# <span id="page-1-0"></span>**جدول المحتويات**

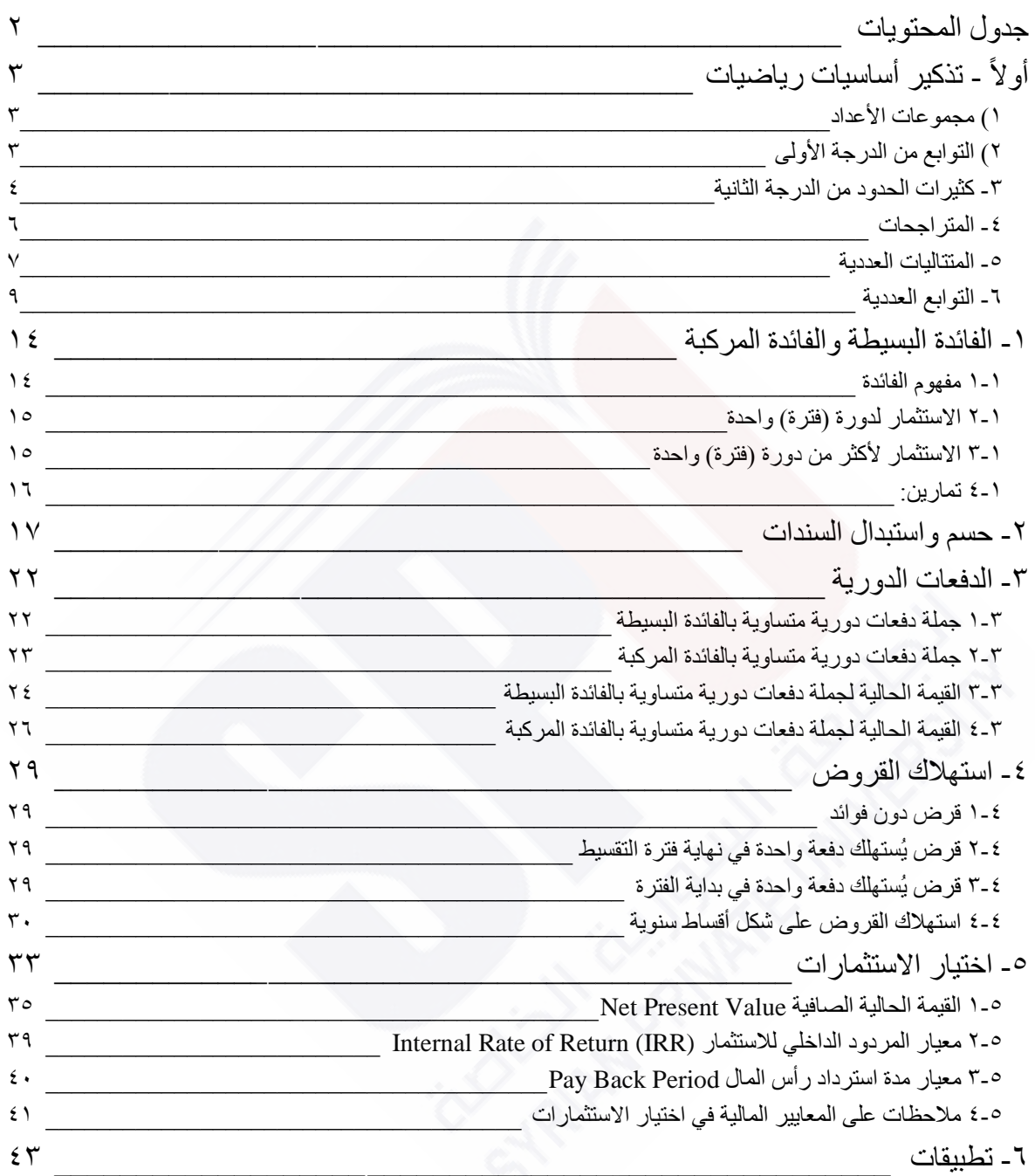

# <span id="page-2-0"></span>**أوالً - تذكير أساسيات رياضيات**

**)من مقرر رياضيات األعمال(**

<span id="page-2-1"></span>**1( مجموعات األعداد**

األعداد الطبيعية: ،1 ،2 ،3 ... ∞ القيم الموجبة. الأعداد الصحيحة: الأعداد الطبيعية السالبة والموجبة −∞، ...، −٢، −١، ،، ١، ٢، ٣... ∞ ، األعداد الكسرية: *b a* حيث *a*، *b* أعداد صحيحة.

األعداد الحقيقية: جميع األعداد بين -∞ و +∞، بين كل عددين هناك عدد ثالث. تشمل هذه الفئة من األعداد جميع المجموعات السابقة، وتمثل على شكل مستقيم موجه )محور( من -∞ إلى +∞.

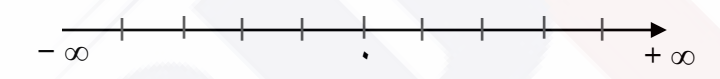

# <span id="page-2-2"></span>**2( التوابع من الدرجة األولى**

، حيث *b ,a* أعداد ثابتة حقيقية و *a* غير معدوم. *F*(*x*) *ax b* هو كثير حدود من الشكل بُدعى الثابت *a* بميل التابع ويُمثل ظل الزاوية التي يصنعها الخط البياني مع محور السينات، في حين<br>. يمثل الثابت *b* قيمة *(x(F* عندما *0=x* أي نقطة تقاطع الخط البياني للتابع مع محور العينات. إشارة كثير الحدود *(x(F* تعني تحديد قيمة المتحول *x* التي تجعل *(x(F* سالب أو موجب:

 $F(x) = 0$   $ax + b = 0$ 

يمثل معادلة من الدرجة األولى لها حل/جذر وحيد هو *a b* ، تكون إشارة  $F(x)$  مخالفة لإشارة  $x=-$ قبل الجذر وموافقة ششارة *a* بعد الجذر.

**3** SPU- Financial Maths **3** SPU- Financial Maths

ويكون الخط البياني للتابع من الدرجة األولى على شكل خط مستقيم:

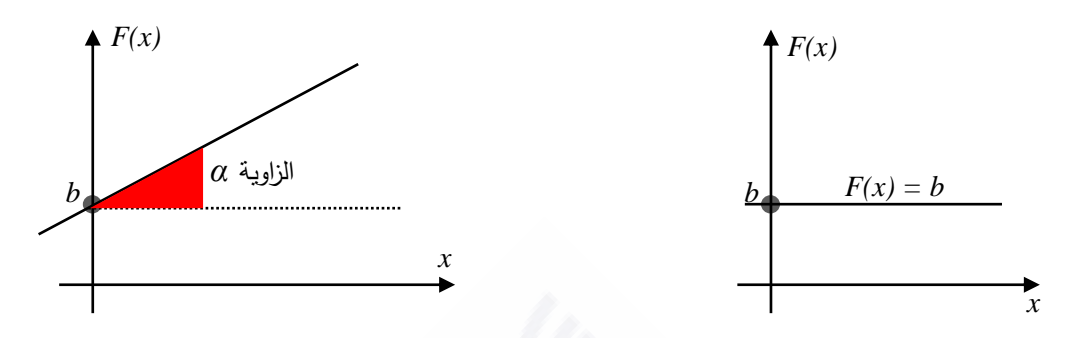

<span id="page-3-0"></span>**-3 كثيرات الحدود من الدرجة الثانية**

**1-3 دراسة إشارة كثير الحدود من الدرجة الثانية**

*F x ax bx c* له الشكل 2 *a*,*b*,*c* ، حيث ( ) أعداد حقيقيةة و *a* غيةر معةدوم، يمثةل معادلةة مةن الدرجة الثانية. عندما يكون *0 = a* فإن كثير الحدود يصبح من الدرجة األولى. دراسة إشارة *(x(F* تعني تحديد قيم *x* التي تجعل *(x(F* سالب أو موجب، ولذلك نقوم بما يلي: 1( اعتبار كثير الحديد كمعادلة من الدرجة الثانية أي *0 = (x(F* 2( إيجاد جذور المعادلة إن وجدت 3( دراسة إشارة المقدار *(x(F* بين الجذرين، وخارج الجذرين 4( وضع جدول مساعد لتغيرات قيم *x* و قيم كثير الحدود *(x(F* وجذور المعادلة. ( ) 0 0 نعدم معادلة كثير الحدود: <sup>2</sup> *F x ax bx c b* 4*ac* نحسب المميز 2 ، هناك ثالث حاالت ممكنة: 0 للمعادلة جذران حقيقيان. الحالة األولى: للمعادلة جذر مضاعف. *0* الحالة الثانية: ليس للمعادلة جذور. 0 الحالة الثالثة: الحالة األولى

s**St**هٔ، الاُولى 
$$
0 < \Delta > 0
$$
 نحسب جذرا المعاد**ل**ة بالشكل الآتي:  

$$
x_1 = \frac{-b + \sqrt{\Delta}}{2a}
$$

$$
x_2 = \frac{-b - \sqrt{\Delta}}{2a}
$$

**1** Dr. Talal ABOUD **4** SPU- Financial Maths

نضع جدول فتكون إشارة *(x(F* بين الجذرين مخالف ششارة *a* وخارج الجذرين موافق ششارة *a*:

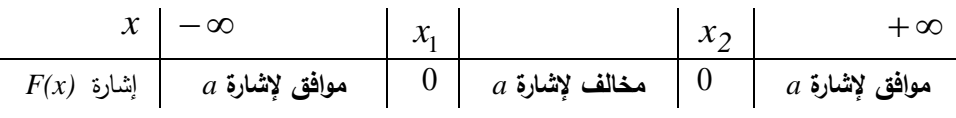

الحالـة الثانيــة  $\Delta \!=\! 0$  : نحسب الجذر المضـاعف *2a b* وتكون إشـارة  $F(x)$  قبـل وبعـد  $x_{0}=-\frac{1}{2}$ الجذر موافقة ششارة *a*.

. $a$  الحالة الثالثة $\Delta\! < 0$  : لا يوجد جذور حقيقية لـ  $F(x)$  ، وتكون إشارته موافقة لإشارة  $a$ .

**2-3 وضع كثير حدود من الدرجة الثانية على شكل جداء**  $f(x) = ax^2 + bx + c$  بخران *x* 2 فإننـا نسـتطيع  $b x + c$  جذران  $x_1$  و  $x_2$  فإننـا نسـتطيع  $F(x) = a(x - x_1)(x - x_2)$  كتابته على شكل جداء:  $F(x)$  وإذا كان له جذر مضاعف  $x_0$  نكتبه على الشكل:  $\left(x - x_0\right)^2$  =  $\alpha$ هناك طرق أخرى لكتابة كثير الحدود على شكل جداء، منها:

أ( إخراج عامل مشترك، أمثلة:

$$
3x2 - 6x = 3x(x - 2)
$$
  

$$
x2 + 4x = x(x + 4)
$$
  

$$
\frac{1}{3}x2 - x = \frac{1}{3}x(x - 3)
$$

ب( المطابقات الشهيرة:

$$
(a+b)^2 = a^2 + 2ab + b^2
$$
  

$$
(a-b)^2 = a^2 - 2ab + b^2
$$
  

$$
a^2 - b^2 = (a+b)(a-b)
$$

ج) التحليل المباشر ، إذا كان لدينا كثير حدود من الشكل  $c + b x + c$  نبحث عن عددين مجموعهما *b* وجداؤهما *c* ، أمثلة:

$$
x2 - x - 2 = (x - 2)(x + 1)
$$
  

$$
x2 - x - 30 = (x - 6)(x + 5)
$$

Dr. Talal ABOUD **5** SPU- Financial Maths

**3-3 خطوات دراسة إشارة كثير الحدود بشكل عام**

نتبع الخطوات اآلتية:

- (١) وضع كثير الحدود على شكل جداء (أو قسمة) كثيرات حدود جزئية من الدرجة الأولى أو من الدرجة الثانية والتي سبق أن تم دراستها،
	- )2( دراسة إشارة كل واحد من كثيرات الحدود الجزئية على حدة،
		- )3( تنظيم جدول ووضع إشارة كل منها في سطر مستقل،
	- (٤) تتحدد إشارة كثير الحدود بإجراء جداء (أو قسمة) إشارات كثيرات الحدود الجزئية.

<span id="page-5-0"></span>**-4 المتراجحات**

**1-4 تعريف**

وتكتب بالشكل: (*a*,*b*) المتراجحة هي كل مقارنة بين *b ,a* حقيقيين

*a b* أو *a b*

وقد تدخل المساواة أحياناً مع الأكبر أوالأصغر ، وبالتالي يمكن كتابة المتراجحة بالشكل:

*a b* أو *a b*

**2-4 خواص المتراجحات**

ليکن لدينا المتراجحة
$$
a > b
$$

إلى طرفي المتراجحة ال يغير اتجاه المتراجحة: *c* 1( إضافة عدد حقيقي

$$
a+c>b+c
$$
 فاِن

- $a$ ـ*c فإن*  $a$ *ـb* فإن  $c \in \Re^{++}$  لا يغير اتجاه المتراجحة:  $c \in \mathbb{R}^+$  فإن  $f$
- $a.c$  الضرب بعدد سالب تماماً  $\mathcal{R}^{-*}$  يغير اتجاه المتراجحة:  $a$  2 فإن  $a$ .*c*
- فإن *a b* 4( إن قلب العددين *b ,a* حيث *b ,a* لهما نفس اششارة يغير اتجاه المتراجحة: *b 1 a 1*  $\lt$

Dr. Talal ABOUD **6** SPU- Financial Maths

$$
a + c > b + d \quad \Longleftrightarrow \quad a, b, c, d \in \mathfrak{R}
$$
\n
$$
c > d
$$
\n
$$
a > b
$$
\n
$$
a \cdot b
$$
\n
$$
a \cdot b \quad \text{for all } a, b, c, d \in \mathfrak{R}^+
$$
\n
$$
a \cdot b \quad \text{for all } a, b, c, d \in \mathfrak{R}^+
$$
\n
$$
d \cdot \mathfrak{L} = \mathfrak{L} \quad \text{for all } a, b, c, d \in \mathfrak{R}^+
$$
\n
$$
= \mathfrak{L} \quad \text{for all } a, b, c, d \in \mathfrak{R}^+
$$
\n
$$
= \mathfrak{L} \quad \text{for all } a, b, c, d \in \mathfrak{R}^+
$$
\n
$$
= \mathfrak{L} \quad \text{for all } a, b, c, d \in \mathfrak{R}^+
$$
\n
$$
= \mathfrak{L} \quad \text{for all } a, b, c, d \in \mathfrak{R}^+
$$

 $a > b$ 

- <span id="page-6-0"></span>**-5 المتتاليات العددية**
	- **1-5 التطبيق**

هو عالقة *f* تربط بين عنصر *x* من مجموعة *E* وعنصر *y* من مجموعة *F*.

نسمي *E* المنطلق ونسمي *F* المستقر. نرمز للتطبيق بالشكل:

$$
f: E \to F
$$
  
 $x \to y = f(x)$   
 $E$   
F

ليس بالضرورة أن كل عنصر y من المستقر صورة لعنصر x من المنطلق، ولكن يمكن أن يكون عنصر *y* من المستقر صورة ألكثر من عنصر *x* من المنطلق.

### **2-5 المتتالية**

هي تطبيق منطلقه مجموعة الأعداد الطبيعية N ومستقره الحقيقية R أو أية مجموعة جزئية منها. نرمز للمتتالية بالشكل:

$$
u: N \to \mathfrak{R}
$$

$$
n \to u(n) = u_n
$$

وندعو *un* الحد العام للمتتالية من المرتبة *n*.

**Dr. Talal ABOUD 7** SPU- Financial Maths

 $u_{n-1}$  يمكن التعبير عن المنتالية بعلاقة تدريجية حيث نحسب الحد العام  $u_n$  بدلالة الحد **3-5 المتتالية الحسابية**

نقول عن متتالية  $u_n$  أنها حسابية إذا أمكن استنتاج أي حد من حدودها من الحد الذي يسبقه بإضـافة  $u_n$  ثابت المتتالية الحسابية ونسميه أساس المتتالية ،  $u_{n+1} = u_n + r$  فابت المتتالية .  $u_0 = u_0 + n$  حيث $u_0$  الحد الأول و r أسـاس  $u_0 = u_0 + n$  حيثة  $u_0$ المتتالية.

**4-5 المتتالية الهندسية**

نقول عن متتالية *n* أنها هندسية إذا أمكن استنتاج أي حد من حدودها من الحد الذي يسبقه بالضرب *u*  $u_{n}$ ، بثابت. نكتبها بالشكل  $u_{n+1} = u_{n+1} = u_{n+1}$  حيث  $q$  ثابت المتتالية الهندسية ونسميه أساس المنتالية . يكتـب الحـد العـام للمتتاليــة الـهندسـية بالشــكل  $u_n = u_0(q)^n$  حيـث $u_0$  الحـد الأول و  $q$  أســاس المتتالية.

#### **5-5 المتتالية المتزايدة والمتتالية المتناقصة**

نقول عن متتالية <sub>n</sub>u أنها مترايدة إذا تحقق الشرط التالي: 
$$
u_{n+1} > u_n
$$
  
نقول عن متتالية <sub>u\_n</sub> انها متناقصة إذا تحقق الشرط التالي:  $u_{n+1} < u_{n+1} < u_n$ 

- .1 كل متتالية حسابية أساسها موجب تكون متزايدة.
- .2 كل متتالية حسابية أساسها سالب تكون متناقصة.
- .3 كل متتالية هندسية أساسها موجب وأكبر من الواحد تكون متزايدة.
- .4 كل متتالية هندسية أساسها موجب وأصغر من الواحد تكون متناقصة.
- .5 كل متتالية هندسية أساسها سالب تكون غير متزايدة وغير متناقصة.

#### **6-5 نهاية متتالية**

هو دراسة سلوك المتتالية عندما تسعى *n* إلى الالنهاية. نقول أن القيمة *l* تمثل نهاية المتتالية *n* عندما تسعى *n* إلى الالنهاية. *u pN* نقول عن متتالية أنها تسعى نحو *l* عندما تسعى *n* إلى الالنهاية إذا أمكن إيجاد عدد طبيعي  $\alpha$  وذلك من أجل كل عدد حقيقي  $\alpha$  بحيث يتحقق ما يلي:

Dr. Talal ABOUD **8** SPU- Financial Maths

$$
\forall \alpha \in \Re, \quad \exists p \in N, \quad \forall n > p, \quad |u_n - l| < \alpha
$$
\n
$$
\mathbf{v} - \mathbf{v} = \mathbf{v} - \mathbf{v}
$$

- *,*  $\lim u_n = 0$ *n 1*  $u_n = \frac{1}{\sqrt{n}}$ ,  $\lim_{n \to \infty} u_n =$ *,*  $\lim u_n = 0$ *n 1*  $u_n = \frac{1}{n^3}$ ,  $\lim_{n \to \infty} u_n =$ *,*  $\lim u_n = 0$ *n 1*  $u_n = \frac{1}{n^2}$ ,  $\lim_{n \to \infty} u_n =$ *,*  $\lim u_n = 0$ *n 1*  $u_n = \frac{1}{n}$ ,  $\lim_{n \to \infty} u_n =$  $\rightarrow \infty$  $\rightarrow \infty$  $\rightarrow \infty$  $\rightarrow \infty$ *1*  $li$  $\lim_{n \to \infty} n a^n = 0$ ;  $0 < a < 1$ *n n n n*  $= 0$ ;  $0 < a <$ →∞
- $=\sqrt{n}$ ,  $\lim u_n = \infty$  $=n^3$ ,  $\lim u_n = \infty$  $=n^2$ ,  $\lim u_n = \infty$  $=n,$   $\lim u_n = \infty$  $u_n = \sqrt{n}$ ,  $\lim_{n \to \infty} u_n$  $lim_{n\to\infty}$ <sup>n</sup>  $lim_{n\to\infty}$ <sup>n</sup>  $u_n = n$ ,  $\lim_{n \to \infty} u_n$ *3*  $u_n = n^3$ , *lim u 2*  $u_n = n^2$ , *lim u*

$$
\lim_{n \to \infty} na^n = 0 \; ; \; 0 < a < 1
$$
\n
$$
\lim_{n \to \infty} (n)^{\frac{1}{n}} = 1
$$
\n
$$
\lim_{n \to \infty} (1 + \frac{1}{n})^n = e
$$
\n
$$
\lim_{n \to \infty} a^n = 0 \; ; \; 0 < a < 1
$$

**8-5 العمليات على النهايات**

 $\lim_{n\to\infty}u_n=l$  بفرض أن  $u_n,v_n$  متتاليتين ونهاية كل منهما كما يلي:  $=$  $\rightarrow \infty$  $\lim_{n \to \infty} v_n = l'$  و  $= l'$  $\rightarrow \infty$ 

 وبالتالي يمكن إجراء عمليات الجمع، الطرح، الضرب، والقسمة على النهايات كما يلي:  $\lim_{n\to\infty}(u_n-v_n)=l-l$  $\lim_{n\to\infty}(u_n+v_n)=l+l$  $-v_n$ ) =  $l-l'$  $+v_n$ ) =  $l + l'$  $\rightarrow \infty$  $\rightarrow \infty$  $(l' \neq 0)$ *l l ) v u lim(*  $\lim_{n\to\infty}(u_n.v_n)=l.l$ *n n n*  $' \neq$  $\overline{\phantom{a}}$  $=$  $=$   $l.l'$  $\rightarrow \infty$  $\rightarrow \infty$ 

### <span id="page-8-0"></span>**-6 التوابع العددية**

### **1-6 تعريف**

. أو مجموعة جزئية منها )نرمز لها *I* ) ومستقره منطلقه *f* التابع هو كل تطبيق

نرمز له بالشکل 
$$
f: I \to \Re
$$
  
 $x \to y = f(x)$  تدعی قاعدهٔ ربط النابع.

تمتٌ 
$$
x
$$
 عنصر من المنطاق، وتمتٌ  $y$  عنصر من المستقر .

Dr. Talal ABOUD **9** SPU- Financial Maths

نةدعو المسةتقر الفعلةي للتةابع *f* مجموعةة القةيم الحقيقيةة التةي ياخةذها التةابع *f* مةن أجةل كةل عنصةر *x* من المنطلق ونرمز لها بالرمز *Y*.

والتةي ياخةذ فيهةا المتحةول *x* مجموعة التعريف: تمثل مجموعة المنطلق *I* وهي مجموعة جزئية من  $\cdot D_f$  نرمز لمجموعة التعريف بالرمز  $D_f$ 

**2-6 المستقيمات المقاربة**

ليكن $\lambda$  الخط البياني للتابع العددي  $f(x)$  =  $f(x)$  والمرسوم في جملة متعامدة نظامية $\lambda$  . يوجد ثلاثة أنواع من المقاربات للخط البياني للتابع *f*.

. مستقيم مقارب يوازي  $\alpha$  إذا تحقق الشرط الآتي:  $\alpha$ *lim*  $f(x) = a$ *x*  $=$  $\alpha \in \mathfrak{R}$  فإن المستقيم  $y = a$  يدعى مستقيم مقارب يوازي  $\lim_{x \to \pm \infty}$ 

۲. مستقيم مقارب يوازي  0/  إذا تحقق الشرط الاَتي:  
•
$$
b \in \Re
$$
  ييت   $\lim_{x \to b} f(x) = \pm \infty$   . ويدعى مستقيم مقارب يوازي

 $x \rightarrow b$ 

۳. مستقيم مقارب مائل إذا تحقق الشرط الأتي:  
مستقيم مقارلة توجد إمكانية وجود مستقيم مقارب مائل للاط البياني للتابع بفرض 
$$
\lim_{x \to \pm \infty} f(x) = \pm \infty
$$
بفرض 
$$
Y = ax + b
$$
بفرض 
$$
Y = ax + b
$$
بفرض 
$$
f(x) - Y = \varepsilon(x)
$$
 إذا كان (x) = 
$$
f(x) - Y = \varepsilon(x)
$$
تابع يسعي إلى الحفر عندما تسمى x

للبحث عن المستقيمات المقاربة بشكل عام، نحدد مجموعة التعريف ونكتبها على شكل مجالات ثم نبحث عن النهايات عند أطراف المجاالت.

7–7 العد الأعلى والحد الأدنى لتابع  
الحد الأعلى لتابع (إن وجد) هو العنصر الأكبر الأصغري على مجموعة قيمه (وستقره الفطي).  
\n
$$
M \Leftrightarrow f(x) \Leftrightarrow M
$$
ه د أعلى للتابع (x)  $\forall x \in D_f$ ,  $f(x) \leq M$   $\Leftrightarrow f(x)$ ه د أعلى للتابع (x) وطعض الأصغر الأعظمى على محمد عة قيمه (وستقوه الفعلى)

الحد الأدنى لتابع (إن وجد) هو العنصر الأصغر الأعظمي على مجموعة قيمه (مستقره الفعلي).

Dr. Talal ABOUD **10** SPU- Financial Maths

$$
\forall x \in D_f, f(x) \ge m \iff f(x)
$$
تقل اذنى للتابع (نه عدرو. من الأعلى |زا كان له حد أعلى.  
نقلى عن تابع أنه محدود من الأدنى |ذا كان له حد أدنى.  
نقلى عن تابع أنه محدود فقط إذا كان له حد أعلى وحد أدنى.  
7 – ۱ دراس**ة تحولات النوابع العدية**

$$
f: D_f \to \mathfrak{R}
$$
  

$$
x \to y = f(x)
$$

نقول عن *f* أنه مستمر عند النقطة *0* إذا تحقق الشرطان اآلتيان: *x*

 $x_0 \in D_f$  -

 $\lim_{x \to 0} f(x) = f(x_0)$   $x \rightarrow x_0$  $=$  $\mapsto$ 

**5-6 تعريف اشتقاق تابع**

$$
f: D_f \to \Re
$$
  

$$
x \to y = f(x)
$$

 $f$  نقول عن  $f$  أنه قابل للاشتقاق عند النقطة $x_0$  إذا تحقق الشرطان الآتيان:

$$
x_0 \in D_f \quad \xrightarrow{-}
$$
\n
$$
\lim_{x \to x_0} \frac{f(x) - f(x_0)}{x - x_0} \qquad \qquad (\neq \infty) \text{ is positive.}
$$

 $f^{\prime}(\,x_{0}\,$  نسمي النهاية السابقة قيمة النابع المشتق عند النقطة  $x_{0}$  . ونرمز لمها بالرمز ( وبالتال*ي نستطيع أن ن*عرف ما نسميه التابع المشتق *'f* وذلك على النحو التالي:  $x \rightarrow f'(x)$  $f' : D_{f'} \subseteq D_f \to \Re$ 

 $\alpha$ ملاحظة: كل تابع  $f$  قابل للاشتقاق عند النقطة  $x_{0}$  أو على مجال فهو مستمر عند النقطة  $\delta$  أو على هذا المجال، أما العكس غير صحيح.

العمليات على المشتقات

Dr. Talal ABOUD **11** SPU- Financial Maths

ليكن f,g تـابعين حقيقيين ولـيكن f',g' مشـنقي التـابعين السـابقين، فإنــه يمكـن إجـراء عمليـات الجمع، الطرح، الضرب، والقسمة على المشتقات كما يلي:

$$
(f+g)' = f' + g'
$$
  
\n
$$
(f-g)' = f' - g'
$$
  
\n
$$
(f.g)' = f'g + g'f
$$
  
\n
$$
(\frac{f}{g})' = \frac{f'g - g'f}{g^2} \qquad (g \neq 0)
$$

مشتقات التوابع الأساسية

$$
f(x) = K \in \mathfrak{R} \Rightarrow f'(x) = 0
$$

**6-6 تزايد وتناقص تابع، والنهايات** تابع مستمر وقابل لالشتقاق على مجال ما من مجموعة تعريفه: *f* (*x*) ليكن (*x*( *f* موجبةاً )موجبةاً تمامةاً( أنه متزايةد )مت ازيةد تمامةاً( علةى هةذا المجةال إذا كةان *f* (*x*) نقول عن على هذا المجال.

Dr. Talal ABOUD **12** SPU- Financial Maths

نقول عن $f(x)$  أنه متناقص (متناقص تماماً) على هذا المجال إذا كان (f /(x سالباً (سالباً تماماً) على هذا المجال.

القيم الموضعية (النهايات الحدية) لتابع

تابع مستمر وقابل لالشتقاق على مجال ما مجموعة تعريفه. *f* (*x*) ليكن

 $f(x) = 0$  نقول أن للتابع $f(x)$  قيمة موضعية عند النقطة $x_0$  من هذه المجال إذا كان  $\theta = 0$  .

نقول عن القيمـة الموضـعية أنـهـا عظمـى إذا غيـر *f'( x ) إش*ـارته من الموجبـة إلـى السـالبة عنـد النقطة *0* . *x*

نقول عن القيمة الموضعية أنها صغرى إذا غير *f'( x ) إش*ارته من السالبة إلى الموجبة عند النقطة *0* . *x*

**7-6 دراسة تحوالت تابع عددي ورسم خطه البياني**

نتبع الخطوات اآلتية:

- .1 نحدد مجموعة تعريفه ونكتبها على شكل مجاالت.
- ٢. نوجد نهايـات التـابـع عنـد أطـراف المجـالات ونحـدد المسـتقيمات المقاربـة الموازيـة للمحـورين .*oy*,*ox*
- ٠. نوجد مشتق التابع ونحدد مجموعة تعريفه ثم ندرس إشارته لتحديد مجالات تزايد وتناقص التابع.
- ٤. ننظم جدول بالنتائج السابقة يدعى جدول تحولات التابع. نحدد من خلاله الحدين الأعلى والأدنى (إن وجدا) والقيم الموضعية العظمى والصغرى (إن وجدت).
	- .*oy*,*ox* .5 إيجاد بعض النقاط المساعدة مثل نقاط التقاطع مع المحورين
		- .6 رسم الخط البياني للتابع.

# **ً – تطبيقات الرياضيات المالية ثانيا**

<span id="page-13-0"></span>**-1 الفائدة البسيطة والفائدة المركبة**

<span id="page-13-1"></span>**1-1 مفهوم الفائدة**

أحد المشكالت الرئيسية للعاملين في المالية هي في كيفية تحديد القيم الحالية للتدفقات المالية المتوقعةة في المستقبل؟ أو بالعكس في كيفية حساب القيمة المستقبلية المتوقعة لمجموعة من التدفقات المالية في نهاية فترة محددة أو بتاريخ محدد؟ وذلك لأن المبالغ الحالية لا تكافئ نفس المبالغ في المستقبل، لذلك نلجأ إلى مفهوم تحيين التدفقات بتاريخ محدد سواء في بداية أو في نهاية التدفقات أو في أي تاريخ، وهو مـا نـدعوه بـالتراكم أي القيمـة التراكميـة للتـدفقات فـي التـاريخ المحـدد (Actualisation)، تختلف هذه القيمة التراكمية حسب الفترات وقيم التدفقات وطبعاً معدل الفائدة المعتمد بشكل بسبط أو بشكل مركب.

فيما يلي نمط الأسئلة التي يمكن أن نجيب عليها بدراسة معدلات الفائدة وعلاقتها بالقيم التراكمية الحالية أو المستقبلية:

مثال )1( ما هي القيمة المستقبلية لمبلة 100 ل.س فةي إقراضةه أو اسةتثماره لمةدة 10 سةنوات بمعةدل فائدة %10 سنوياً؟ في حالتي فائدة بسيطة أو فائدة مركبة؟

مثال (٢) ما هي القيمة الحالية لأقساط (تدفقات) سنوية متساوية حيث قيمة القسط السنوي ١٠٠ ل.س ولمدة 10 سنة بمعدل فائدة مركبة ١٠% سنوياً ؟

مثال (٣) ما هو القسط السنوي المتوجب دفعه سنوياً لمبلغ قرض يساوي ١٠٠٠ ل.س لمدة ٥ سنوات بمعدل فائدة مركبة يساوي %10أ

Dr. Talal ABOUD **14** SPU- Financial Maths

# <span id="page-14-0"></span>**2-1 االستثمار لدورة )يترة( واحدة**

لنفترض بأننا نستثمر مبلغ ١٠٠ ل.س بمعدل فائدة ١٠% سنوياً. فما هي قيمة الاستثمار بعد سنة واحدةأ

المبل بعد سنة = المبل األصلي + معدل الفائدة خالل السنة = 100 + 100 \* %10 = 100\*)%10+1( = 110 ل.س = المبل )1 + معدل الفائدة(

بشكل عـام إذا كـان المبلـغ المسـنتثمر هـو *x* ومعـدل الفائـدة السـنوي هـو t فـإن المبلـغ بعـد سـنة هـو  $\cdot x(1+r)$ 

# <span id="page-14-1"></span>**3-1 االستثمار ألكثر من دورة )يترة( واحدة**

لناخذ نفس المثال السابق، ما هي قيمة االستثمار بعد سنتينأ مةن الطبيعةي أن نعتمةد نفةس المنطةق السةابق أي حسةاب قيمةة االسةتثمار فةةي نهايةة السةنة األولةى ثةةم حسابه في نهاية السنة الثانية أي سنة فسنة، هنا يمكن أن نميز حالتين: الحالةة األولةى: أن يسةحب المسةتثمر الفوائةد فةي نهايةة السةنة األولةى ويسةتثمر المبلة األصةلي فقةط أي ُ 100 ل.س لسةةنة ثانيةةة، صة ةبح ونة ةدعوه حسة ةاب الفائة ةدة فة ةي هة ةذه الحالة ةة بالفائة ةدة البسة ةيطة. وبالتة ةالي ي الحساب كالتالي: فةةةي السةةةنة األولةةةى: 100 + 100\*%10 = 110 ل.س، نسةةةحب مبلةةة الفوائةةةد أي 10 ل.س ونستثمر 100 ل.س في السنة الثانية. في السنة الثانية: 100 + 100\*%10 = 110 ل.س. ُ في نهاية السنتين صبح مجموع المبل النهائي: ، ي المبل األصلي 100 ل.س + فوائد السنتين 20 ل.س = 120 ل.س. بشكل عام، إذا كان المبل المستثمر هو *x* ومعدل الفائدة السنوي هو *t* فإن المبل بعد *n* سنة هو: *(t.n 1+(x*

Dr. Talal ABOUD **15** SPU- Financial Maths

الحالة الثانية: أن يبقي فوائد السنة الأولى ويستثمرها مع المبلغ الأصلي أي يستثمر فعلياً ١١٠ ل.س في السنة الثانية، وندعو حساب الفائدة في هذه الفائدة بالفائدة المركبة، أي نحصل على "فوائد على الفوائد". وبالتالي يُصبح الحساب كالتالي:

فةي السةنة األولةى: 100 + 100\*%10 = 110 ل.س، نبقةي الفوائةد أي 10 ل.س ونسةتثمر ها مع المبل األصلي أي نستثمر فعلياً في السنة الثانية 110 ل.س. في السنة الثانية: 110 + 110\*%10 = 121 ل.س. ُ في نهاية السنتين صبح مجموع المبال ، ي = 121 ل.س. بشكل عام، إذا كان المبل المستثمر هو *x* ومعدل الفائدة السنوي هو *t* فإن المبل بعد *n* سنة هو *n)^t 1+(x* ما قيمة االستثمار بعد 3 سنوات مثالًأ قيمة االستثمار بعد 3 سنوات: *3^(0.1 1+)100*= 133.1 ل.س

<span id="page-15-0"></span>**4-1 تمارين:**

- 1) ما هي القيمة المستقبلية لاستثمار ١٠٠٠ ل.س بعد ٤ سنوات بمعدل فائدة ٨% سنوياً؟  $11*1 \cdot 0 = 1000(1+8\%)$ الجواب:  $14*1 \cdot 0 = 1000$ 
	- 2( ما هي القيمة المستقبلية لنفس المثال السابق لكن بحساب الفائدة البسيطةأ

الجواب: *(8%\*1+4)1000* = 1320 ل.س

# <span id="page-16-0"></span>**-2 حسم واستبدال السندات**

السند: هو صك يثبت أن مالك السند قد قام بإقراض الجهة مُصدرة السند مبلغا معينا من المال، مقابل الحصول على دخل ثابت، حيث تتعهد الجهة التي أصدرت السند بأن يُدفع لحامل السند فائدة )ت كوبون( محددة مسبقاً طوال مدة السند وأن يرد القيمة االسمية للسند )األصل*)* عند حلول ُدعى أجلها أو حين تصبح مستحقة.

هناك فرق جوهري بين السند والسهم: يتمثل بان السهم يمثل نصيب في ملكية الشركة، بينما يعتبر السند جزء من قرض للشركة، وال يتحمل حامل السند أى مخاطر عند االستثمار في السندات إال في حالة تعثر المقرض في سداد أصل القرض أو الفوائد*.*

أنواع السندات:

 حسب الجهة المصدرة لها )حكومية، شركات، جهات اعتبارية( حسب مدة االستحقاق )قصيرة األجل، متوسطة األجل، طويلة األجل( حسب العائد )ذات عائد ثابت، ذات عائد متغير، صفرية الكوبون( حسب القابلية لالسترداد )قابلة لالسترداد قبل موعد االستحقاق، غير قابلة لالسترداد( حسب القابلية للتحول إلى األسهم )قابلة للتحول ألسهم أو غير قابلة للتحول لألسهم( حسب الضمان )مضمونة باصول، غير مضمونة( العناصر المطلوب دراستها قبل اتخاذ قرار شراء السندات:

-1 تاري االستحقاق -2 أنواع الكوبونات -3 العائد على السندات -4 أسعار السندات

١ – تاريخ الإستحقاق: ويقصد به تاريخ استرداد المستثمر لأصل المبلغ، وتتراوح تواريخ استحقاق السندات من سنة واحدة إلى ثالثين سنة.

Dr. Talal ABOUD **17** SPU- Financial Maths

- -2 أنواع الفائدة أو الكوبونات: يمكن أن تكون الفائدة على السندات ئثابتةئ أو ئمتغيرةئ أو ئمستحقة الدفع عند تاريخ الاستحقاق" كما بلي:
- أ) سندات ذات عائد ثابت: تصدر بمعدل فائدة ثابت حتى تاريخ الاستحقاق وبنسبة مئوية من القيمة الاسمية . ويتم دفع كوبون الفائدة سنوياً أو دورياً حسب ما يتم االتفاق عليه.
- ب) السندات ذات الفائدة المتغيرة: هي سندات تصدر بفوائد متغيرة حيث يتم تغيير الفوائد أو الكوبونات على السندات بما يتماشى مع المتغيرات لمؤشر معين يتم الاتفاق عليه، فمثلاً تحدد الجهة المصدرة للسند سعر الفائدة السنوى بواحد فى المائة أعلى من سعر الفائدة على أذون الخزانة أو سعر الخصم أو معدل الليبور، وبالتالى ترتفع الفائدة على السند مع ارتفاع هذا المؤشر أو تنخفض فى حالة انخفاضه. وهذه السندات تحمي الجهة المصدرة من مخاطر حدوث انخفاض لأسعار الفائدة في السوق.
- ج) سندات الكوبونات الصفرية "مستحقة الدفع عند تاريخ الاستحقاق": ليست لها فائدة تدفع دورياً، وبدلاً من ذلك فإنه يتم بيعها من البداية بقيمة تقل عن القيمة االسمية ويتم استردادها بكامل قيمتها االسمية عند حلول تاريخ استحقاقها وبالتالي يكون المستثمر قد حصل على سعر الشراء بالإضافة الى إجمالي الفائدة المستحقة والمتراكمة طوال فترة السندات.
- د) سندات قابلة للتحويل: هي سندات يمكن تحويلها إلي أسهم عادية، من أسهم الشركة المصدرة للسند، بتاريخ وبسعر محددين مسبقاً *.*ويكون لصاحب السند حرية اشختيار في ممارسة حقه، في تحول السند إلى سهم، أو استرداد قيمة السند الأصلية، في تاريخ الإستحقاق.

-3 العائد على السندات: أداه تستخدم لقياس العائد على السندات مقارنة بالسندات األخرى في السوق وبواسطة هذا المؤشر يمكن للمستثمر اتخاذ القرار الصائب بشان أي من السندات التي يشتريها، يعتمد العائد على السندات على السعر الذي تدفعه والفائدة التي تتلقاها. هناك نوعان من عوائد السندات:

- أ) العائد الجارى: يحسب بقسمة فائدة السند على سعر شرائه، فمثلاً إذا تم شراء السند بسعر ١٠٠ ل.س، وحصل على فائدة 10 ل.س، فإن العائد الجار ي يساوي .%10
- ب) العائد حتى تاريخ الاستحقاق: يخبرك العائد حتى تاريخ الاستحقاق بإجمالي العائد الذي ستتلقاه لقاء احتفاظك بالسند حتى تاريخ استحقاقه. أي كافة الفوائد والكوبونات التي تتلقاها من وقت شرائك للسندات حتى تاريخ استحقاقها بالإضافة إلى أي مكسب آخر .

-4 أسعار السندات: يعتمد سعر السند على عدة متغيرات مثل أسعار الفائدة والعرض والطلب ونوعية الائتمان وتاريخ استحقاق السندات. وعادة ما تباع السندات المصدرة لأول مرة بالقيمة الاسمية لها أو ما يقار بها، أما السندات التي يتم التداول عليها فى البورصة فاسعارها تكون متغيرة طبقاً للتغير في أسعار الفائدة، وحينما يتجاوز سعر السند قيمته االسمية يقال عنه أنه يباع بازيد من القيمة االسمية *Premium*

Dr. Talal ABOUD **18** SPU- Financial Maths

 ذا وا بيع السند بسعر أدنى من القيمة االسمية يقال عنه أنه يباع بخصم *Discount* واذا تعادل سعر السند مع قيمته االسمية يقال أنه يباع بالقيمة االسمية *Par* . أما مصطلح السعر الصافي *Price Clean* فيعبر عن سعر شراء السندات في السوق الثانوي (البورصة) مخصوم منه الفوائد المتراكمة عن الفترة التي احتفظ بها البائع بالسند، بمعنى أن يدفع المشترى للبائع ليس فقط السعر الصافي للسندات بل أيضاً فائدة الفترة التي احتفظ بها مالك السند في حوزته ويتم التعامل بمفهوم السعر الصافي للسندات في معظم الأسواق.

مزايا االستثمار فى السندات:

- أ- تخفيض المخاطر بالتنويع: يفضل أغلبية المستثمرين أن يكون لديهم محفظة استثمار متنوعة لتقليل نسبة المخاطرة وتتكون هذه المحفظة من سندات وأسهم ونقود في البنوك ذات نسب مئوية متفاوتة وذلك طبقاً لظروف المستثمر وحساسيته تجاه المخاطر.
- ب-دخل دورى: إن السندات لها دخل يمكن توقعه وغالباً ما يكون محدد ومعروف مسبقا،ً إذا كانت الشركة مصدرة السندات (أو الحكومة) قادرة على الوفاء بتسديدها فى المواعيد المحددة.
- ت–أداة استثمار آمنة: حبث يتم قياس جودة السندات وفقاً للملاءة أو (القدرة الائتمانية) للشركات المصدرة لها. وتعرف المالءة أو القدرة االئتمانية بقدرة الشركة مصدر ة السندات على الوفاء بالتزاماتها المالية. كلما كانت المقدرة االئتمانية للمصدر أعلى كلما كان االستثمار أكثر سالمة وعادة ما يقدم المستثمرون على الاستثمار في السندات للحفاظ على المبلغ الأصلي المدفوع أو على القيمة الاسمية.
- ث– عائد مناسب: يمكن أن يختار البعض الاستثمار في سندات الشركات نظرا لما تقدمه من عائدا أكبر بالمقارنة مع السندات الحكومية. عادة ما يصاحب العائد األكبر مخاطر أكثر ألنه من المفترض أن الجهات غير الحكومية ليست لها نفس الجدارة االئتمانية التي تكون لدى الجهات الحكومية*.*

هناك بعض المخاطر التي يجب على المستثمر أخذها باالعتبار عندما يستثمر في السندات حيث يجب أن يتأكد أنه سيتقاضى عائداً مناسباً مقابل تلك المخاطر ، وفى مقدمة تلك المخاطر عدم قدرة الشركة المصدرة للسند على دفع العوائد بانتظام، أو رد المبلغ الأصلي عند الاستحقاق. ولكى يمكن تحديد إجمالي مستوى المخاطر المتعلقة بإصدار ما من إصدارات السندات، على المستثمر متابعة ومعرفة درجة التصنيف الائتماني للسند المطلوب شراؤه. ولهذا السبب نُزم هيئة الرقابة المالية كل من يصدر سندا بضرورة الحصول على حد أدنى من التصنيف االئتمانى من إحدى وكاالت التصنيف االئتمانى المعتمدة. هناك أيضاً بعض المخاطر الأخرى التى يجب على المستثمر أخذها فى اعتباره عند الاستثمار فى سوق السندات مثل مخاطر التضخم، سعر الفائدة، السيولة، االئتمان، إعادة االستثمار.

Dr. Talal ABOUD **19** SPU- Financial Maths

من الأمثلة التقليدية للسندات:

- قروض لشراء أراضى وبناء منازل
	- قروض شخصية لغايات معينة
		- قروض شراء اآلليات
			- قروض تجارية

رمن الأمثلة الأكثر تعقيدا للسندات:

- التزامات السندات المضمونة والتزامات القروض المضمونة
	- القروض المتعثرة
	- ديون المشروعات الصغيرة
	- أوراق تجارية مضمونة باصول تجارية
- قروض شراء وتاجير السيارات أو قروض شراء وتملك المنازل

مثال (١) شراء سند مصرف التسليف الشعبي (شهادة استثمار) قيمته ١٠٠ ألف ل.س بمعدل فائدة سنوية ١٠% نُدفع سنوياً من قبل المصرف، ولمدة ٥ سنوات. فما هو القيمة الإجمالية لمشتري هذا السندأ

الحل: طالما أن الفائدة تُدفع سنوياً فهي فائدة بسيطة وتساوي ١٠٠,٠٠٠ \* ١٠٧٠ = ١٠,٠٠٠ ل.س مجموع الفوائد على 5 سنوات: 5 \* 10.000 = 50.000 ل.س القيمة الإجمالية للسند: ١٠٠,٠٠٠ + ٢٠٠,٠٠٠ = ١٥٠,٠٠٠ ل.س

مثال (٢) شراء نفس السند السابق، لكن المصرف يقول في السند بأنه يدفع القيمة الإجمالية للسند لمشتريه في نهاية السنوات الخمس باستخدام طريقة الفائدة المركبةأ الحل: طالما أن الفائدة تُدفع في نهاية السنوات الخمس فهي فائدة مركبة، فالقيمة الإجمالية للسند في نهاية السنوات الخمس: *5^(1+10%)1000* = 161051 ل.س مجموع الفوائد على 5 سنوات: 161051 – 100000 = 61051 ل.س

Dr. Talal ABOUD **20** SPU- Financial Maths

الفرق بين الفوائد بالحساب البسيط وبالحساب المركب تساوي 61051 – 50000 = 11051 ل.س وتمثل هذه القيمة فوائد الفوائد.

**تطبيق أولي: القيمة المستقبلية لليرة واحدة.** ما هي قيمة ليرة سورية واحد بعد سنة، سنتين، 3 سنوات، . . ،. 10 سنوات وبمعدالت فوائد )تضخم( مختلفة: ،%5 ،%10 ،%15 %20 أ يتفق الجميع أن قيمة الليرة ستنخفض مستقبالً في حال كان التضخم موجبا،ً لكن بكمأ

قيمة الليرة المستقبلية = قيمة الليرة الحالية + التضخم على الليرة

= ١ + معدل التضخم (ليكن %0) مضروباً بـ ١ = ١.٠٥+.. = ١.,٠٥

يبين المخطط اآلتي أشكال القيم المستقبلية لليرة مع معدالت تضم مختلفة:

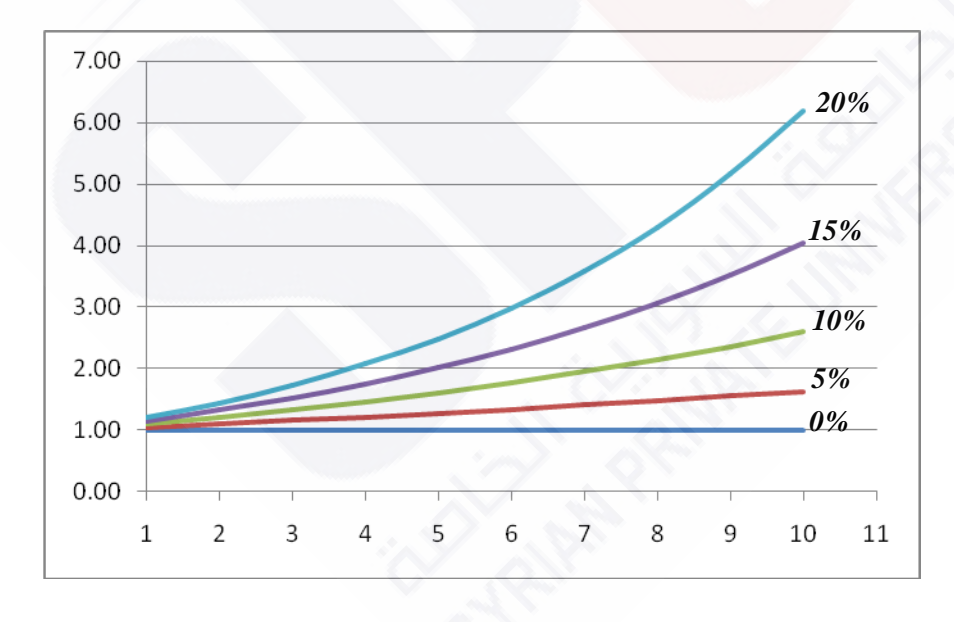

هناك جداول نجدها في معظم الكتب عن قيمة ليرة واحدة بعد عدة سنوات من أجل معدالت فوائد مختلفة، لكن مع توفر الحاسبات لم تعد هذه الجداول ذات فائدة كبيرة.

Dr. Talal ABOUD **21** SPU- Financial Maths

# <span id="page-21-0"></span>**-3 الديعات الدورية**

عندما يتم شراء سند ما (الاستثمار) ويتم الاتفاق على شروطه، يمكن احتساب قيمته الإجمالية بطرق عديدة:

- ١. كدفعات دورية متساوية (أقساط) بتقسيم قيمته الإجمالية على عدد الفترات (سنوات، أشهر ، ...( وبالتالي نلجا إلى حساب القسط الدوري.
	- ٢. أو كدفعات دورية غير متساوية، وتُصبح الحالة هذه أكثر تعقيدا.
- ٣. أو دفعة واحدة في بداية السند وتُعادل قيمته الإجمالية في هذه الحالة ما ندعوه القيمة الحالية .*Net Prsent Value* الصافية
- ٤. أو دفعة واحدة في نهاية السند وتُعادل قيمته الإجمالية في هذه الحالة ما ندعوه القيمة .*Futur Value* المستقبلية

بمعنى أن متغيرات الاستثمار أي: المبلغ الأصلي، معدلات الفوائد، عدد فترات استرداده، قيم الأقساط الدورية، هي ما تسمح بحساب قيمة االستثمار.

سنرى هذه الحالات بدءا من الحالات البسيطة وصولا إلى الحالات الأكثر تعقيدا، لكن مع التركيز أن منطق الحسابات يبقى نفسه.

# <span id="page-21-1"></span>**1-3 جملة ديعات دورية متساوية بالفائدة البسيطة**

لناخذ المثال السابق، شراء شهادة استثمار من مصرف التسليف الشعبي قيمتها 100 ألف ل.س بمعدل فائدة سنوية ٥١٠% تُدفع سنوياً من قبل المصرف، ولمدة ٥ سنوات. فما هي الدفعة الدورية المتوجب دفعها سنوياً في حال دفع أصل المبلغ سنوياً؟

**الحل:** 

 Dr. Talal ABOUD **22** SPU- Financial Maths أولاً يتوجب حساب القيمة الإجمالية للاستثمار = مبلغ الاستثمار الأصلي + الفوائد مجموع الفوائد كفائدة بسيطة: ١٠٠,٠٠٠ \* ١٠٠% \* ٥ = ٥٠,٠٠٠ ل.س القيمة الإجمالية للسند: ١٠٠,٠٠٠ + ٠٠,٠٠٠ = ١٥٠,٠٠٠ ل.س تُصبح الدفعة الدورية السنوية (باعتبار أنها متساوية): ١٥٠,٠٠٠ / ٥ = ٣٠,٠٠٠ ل.س

ريمكن أن تُحسب أيضاً كما يلي: الفائدة السنوية + القسط السنوي من أصل المبلغ  $\omega$ .  $J \Upsilon$ ,  $\cdots$  = (0 / 1,  $\cdots$ ) + 1,  $\cdots$ 

والسؤال المطروح حاليا، طالما أن هناك أقساط تُدفع من أصل المبلغ سنويا فهذا يعني أن مبلغ االستثمار يتناقص سنوياً بمقدار القسط المدفوع كل سنة، وبالتالي يكون المصرف قد دفع فوائد أكثر في حال اعتماد الفائدة البسيطة (كون الفائدة السنوية تُحسب على أساس كامل المبلغ الأصلي أي الـ ١٠٠ ألف)، في حين أنه يُفترض ألا يدفع فوائد إلا على المبلغ الفعلي المتبقي الذي يتناقص بمقدار الأقساط المدفوعة. ولتوضيح هذه الفروقات سنلخصها في الجدول اآلتي:

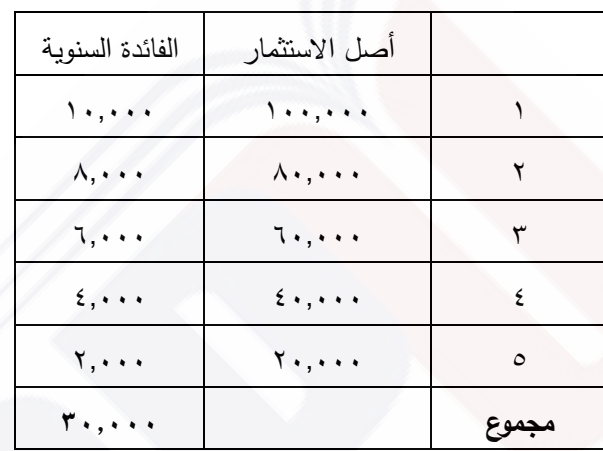

كما نُلاحظ، يكون مجموع الفوائد في هذه الحال يسا*وي ٣٠*,٠٠٠ ل.س، وبالتالي يجب أن تكون الدفعة الدورية السنوية تساوى ٢٠,٠٠٠ + (٣٠,٠٠٠) = ٢٦,٠٠٠ ل.س.

<span id="page-22-0"></span>**2-3 جملة ديعات دورية متساوية بالفائدة المركبة**

لا يختلف المنطق هنا كثيرا عن السابق، إذ يتم احتساب الفوائد بالطريقة المركبة ومن ثم تُضاف إلى أصل المبلغ ويتم التقسيم على عدد الفترات الزمنية المحددة، أو بالأخذ بالاعتبار الأقساط السنوية المدفوعة وتتزيلها من أصل المبلغ.

لنأخذ نفس المثال السابق، استثمار ١٠٠ ألف ل.س وبفائدة ٥١٠% سنوياً لمدة ٥ سنوات. حيث يتم دفع أصل المبلغ على شكل أقساط متساوية سنوياً.

في حال دفع أقساط سنوية متساوية من أصل المبلغ يساوي كل منها (١٠٠,٠٠٠)، ٢٠)، يتوجب حساب الفوائد على أصل المبلغ المتبقي فقط وإضافتها إلى المبلغ في نهاية كل فترة ومن ثم حساب الفوائد من جديد بعد تنزيل القسط المدفوع، وتكرار هذه العملية حتى نهاية المدة.

Dr. Talal ABOUD **23** SPU- Financial Maths

| الفائدة السنوية عن | أصل الاستثمار المتبقى + فوائد الفترة                                        |      |
|--------------------|-----------------------------------------------------------------------------|------|
| الفترة السابقة     | السائقة                                                                     |      |
| 1                  | 1                                                                           |      |
| $9, \ldots$        | $=$ 1,,,,,+(7,,,,,-1,,,,,,)                                                 | ۲    |
|                    | $9 \cdot 1 \cdot \cdot \cdot$                                               |      |
| V.9                | $= 9, \dots + (7, \dots - 9, \dots)$                                        | ٣    |
|                    | $Y9.$                                                                       |      |
| ٦,٦٩٠              | $= V, 9 \cdot \cdot + (Y \cdot, \cdot \cdot \cdot - V9, \cdot \cdot \cdot)$ | ٤    |
|                    | 11.9                                                                        |      |
| 0,709              | $= 7,79.+(7.7-77.9)$                                                        | ٥    |
|                    | $\circ \tau \circ q$ .                                                      |      |
| ۳۸,۹٤۰             |                                                                             | جموع |

وبالتالي يكون مجموع الفوائد في هذه الحالة يساوي 38.940 ل.س، وليس 61.051 ل.س، وبالتالي يجب أن تكون الدفعة الدورية السنوية تساوي:

$$
\text{Im } \mathcal{N} \setminus \mathcal{N} \setminus \mathcal{N} \set
$$

كما نالحظ فإن الفرق مجموعي الفوائد في حالتي الفائدة البسيطة والمركبة والبال 38.940 – 30.000 = 8.940 ل.س هو القيمة التقريبية لفوائد الفوائد.

مالحظة مهمة: يمكن مالحظة أنه أيضاً هناك جزء من الفوائد يدفع سنوياً ضمن القسط السنوي، وبالتالي يتوجب عدم احتساب فوائدها أيضاً كما فعلنا بالنسبة للقسط السنوي من أصل المبلغ. والمالحظ أيضاً أن حصة الفوائد من إجمالي القسط المدفوع سنوياً يتناقص سنوياً باعتبار أن توزيع الفوائد يتم بالتساوي على مدة الاستثمار، وبالتالي هناك أيضاً نوع من التقريب وعدم العدالة. سنعالج هذه الحالة لاحقاً عند استكمال كافة عناصر دراسة القيمة الحالية أو المستقبلية لاستثمار ما وعلاقاتها بالأقساط الدورية المتساوية.

### <span id="page-23-0"></span>**3-3 القيمة الحالية لجملة ديعات دورية متساوية بالفائدة البسيطة**

يستند حساب القيمة الحالية (ندعوها *Present Value)* على مفهوم تفضيل استهلاك المبالغ حالياً على استهلاكها مستقبلاً، بمعنى أن المستثمر يفضل أن يستهلك (يقترض مثلاً) مبلغ ما ثم يدفعه على شكل أقساط متساوية في المستقبل متضمنة الفوائد الدورية.

Dr. Talal ABOUD **24** SPU- Financial Maths

لنبدأ بسنة واحدة مثلاً، ما هي القيمة الحالية لمبلغ ١٠٠ ل.س سنقبضه بعد سنة بفرض أن معدل الفائدة يساوي %10أ

لنفترض أن هذا المبلغ هو X فإن المبلغ يكافئ بعد سنة: المبلغ نفسه + الفوائد على المبلغ *t .X + X = 100* حيث *t* هو معدل الفائدة

وبحل هذه المعادلة نجد أن:  $1 + t$ *100 x*  $\overline{+}$  $\rm X = 100/(1{+}10\%) = 90.91$  وبالحساب نجد  $x=$ 

وفي حال وجود أقساط متساوية على عدة سنوات، فيجب حساب القيمة الحالية عن القسط الوارد كل سنة، ثم جمع هذه القيم:

إذا كان القسط بعد n سنة هو A، فما هي قيمته الحالية X<sup>n</sup> إذا كان معدل الفائدة البسيط يساوي tأ بالقياس إلى القيمة المستقبلية التي رأينا سابقاً فإن *(t.n1+(.Xn = A* وبالتالي تكون قيمة Xn:

$$
X_n = \frac{A}{1 + n.t}
$$

وبجمع القيم الحالية لألقساط على طول المدة أي *n* سنة، تكون القيمة الحالية اشجمالية لألقساط التي ترد سنوياً PV تُحسب كما يل*ي*:

$$
PV = \frac{A}{I+t} + \frac{A}{I+2t} + \frac{A}{I+3t} + \dots + \frac{A}{I+nt}
$$

$$
PV = \sum_{i=1}^{n} \frac{A}{I+it} : \tilde{\mathcal{E}} \quad \text{if } \tilde{\mathcal{E}} \quad \text{if } \tilde{\mathcal{E}} \quad \text
$$

**مثال،** ما هي القيمة الحالية الصافية لقسط سنوي يساوي 1000 ل.س لمدة 5 سنوات وبمعدل فائدة بسيطة سنوياً تساوي %10أ

الحل:

$$
PV = \frac{100}{1+0.1} + \frac{100}{1+2x0.1} + \frac{100}{1+3x0.1} + \frac{100}{1+4x0.1} + \frac{100}{1+5x0.1} = 3892.61
$$

Dr. Talal ABOUD **25** SPU- Financial Maths

### <span id="page-25-0"></span>**4-3 القيمة الحالية لجملة ديعات دورية متساوية بالفائدة المركبة**

لنفترض حالياً بأننا نتلقى ١٠٠ ل.س سنوياً ولمدة سنتين وبمعدل فائدة مركبة ١٠% سنوياً، فما هي قيمتها الحاليةأ

حساب القيمة الحالية لـ ١٠٠ ل.س ستأتي في السنة الثانية:

قبل سنة من نهاية السنة الثانية (أي في نهاية السنة الأولى) تكون قيمة المبلغ  $1 + t$ *100 x*  $\overline{+}$  $=$ 

ناخذ هذا المبل  $1 + t$ *100 x*  $\overline{+}$ الذي حصلنا عليه ثم نحسب قيمته قبل سنة أخرى (أي اللحظة  $x=\,$ الحالية): هو نفس الممبلغ الذي حصلنا عليه مقسوماً على t+1 مرة ثانية وبالتالي يُصبح المبلغ:

$$
x = \frac{100}{(1 + 10\%)^2} = 82.65
$$
 \n
$$
\text{Using } x = \frac{100}{(1 + t)^2}
$$

وطبعاً يجب أن يضاف لهذا المبلغ القيمة الحالية للقسط الذي سيأتي في نهاية السنة الأولى والذي حسب سابقاً يساوي 90.91 ل.س

ريُصبح بالتالي القيمة الحالية للأقساط على مدى السنتين يساوي: 2.65 = 90.91 + 82.65 لنلخص هذه النتائب بالجدول اآلتي:

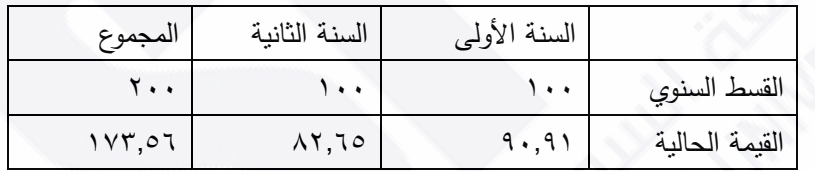

بشكل عام إذا كان لدينا مبل *A<sup>n</sup>* سياتي في السنة رقم *n* فإن قيمته الحالية *X<sup>n</sup>* هي:

$$
x_n = \frac{A_n}{(1+t)^n}
$$

 ذا كان لدينا نفس القسط ياتي سنوياً لمدة وا *n* سنة وبمعدل فائدة *t* فيجب جمع جميع القيم الحالية لهذه الأقساط كما يلي:

$$
PV = \frac{A}{1+t} + \frac{A}{(1+t)^2} + \frac{A}{(1+t)^3} + \dots + \frac{A}{(1+t)^n}
$$
  
1.  $\frac{1}{1+t} + \frac{1}{1+t} + \frac{1}{1+t} + \dots + \frac{1}{1+t} + \frac{1}{1+t} + \dots + \frac{1}{1+t} + \dots + \frac{$ 

Dr. Talal ABOUD **26** SPU- Financial Maths

$$
x_n = \sum_{i=1}^n \frac{A}{(1+t)^i}
$$

مثال: ما هي القيمة الحالية لقسط سنوي يساوي 1000 ل.س سنوياً ولمدة 5 سنوات إذا كان معدل الفائدة يساوي 10% سنوياً؟

الحل:

$$
PV = \frac{1000}{1 + 0.1} + \frac{1000}{(1 + 0.1)^2} + \frac{1000}{(1 + 0.1)^3} + \frac{1000}{(1 + 0.1)^4} + \frac{1000}{(1 + 0.1)^5} = 3790.79
$$

مالحظة، الفرق بين مبلغي القيمتين الحاليتين بحساب الفوائد بالشكل البسيط أو المركب هو فوائد الفوائد: 18,191 – 779.01 = 779.01 ل.س

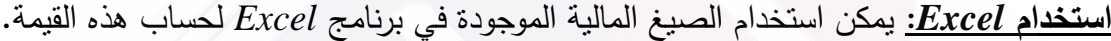

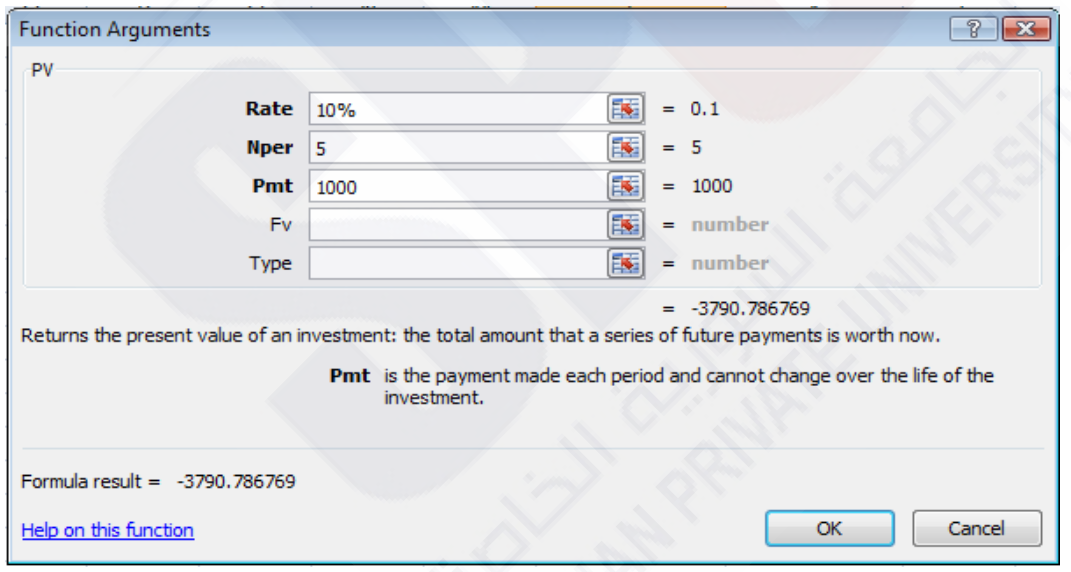

**مثال:** ما هي القيمة الحالية لقسط سنوي يساوي 20.000 ل.س لمدة 8 سنوات بفائدة بسيطة ومركبة %0.5 شهريا.ً

أولاً– بفائدة بسيطة

Dr. Talal ABOUD **27** SPU- Financial Maths

معدل الفائدة السنوية يساوي 0.5% \* ١٢ = ٦% *127492* القيمة الحالية تساوي *1 8x0.06 20000 ... 1 2x0.06 20000 1 0.06*  $PV = \frac{20000}{10000} + \frac{20000}{10000} + \dots + \frac{20000}{100000} =$  $\overline{+}$  $+ ... +$  $\overline{+}$  $\ddot{}$  $\ddot{}$  $=$ ثانياً – بفائدة مركبة %٦,٦١٧ =  $(1+0.5)^{12}$  معدل الفائدة السنوية يساوي 12^(1+0.5) القيمة الحالية تساوي

$$
PV = \frac{20000}{1 + 0.06} + \frac{20000}{(1 + 0.06)^2} + \dots + \frac{20000}{(1 + 0.06)^8} = 124196
$$

# <span id="page-28-0"></span>**-4 استهالك القروض**

بعد الحصول على القرض، يتوجب دفع مبلغ هذا القرض سواء دفعة واحدة في تاريخ محدد أو على دفعات إضافةً إلى الفوائد المستحقة على مبلغ القرض. يمكن دفع مبلغ القرض على شكل دفعات متساوية، أو بدفعات غير متساو ية، ... وبالتالي هناك خيارات عديدة لتسديد القرض. لنبدأ بمناقشة استهلاك القروض بدءا من الحالات البسيطة إلى الأكثر تعقيدا.

<span id="page-28-1"></span>**1-4 قرض دون يوائد**

اقتراض مبلغ ۱۰۰٬۰۰۰ ل.س يُقسط على مدى خمس سنوات بدفعات متساوية، وبدون أية فوائد.<br>. فتكون قيمة القسط السنوي تساوي 100.000 / 5 = 20.000 ل.س

# <span id="page-28-2"></span>**ُ 2-4 ستهلك ديعة واحدة قرض ي يي نهاية يترة التقسيط**

اقتراض مبلغ ۱۰۰٬۰۰۰ ل.س حاليا وإعادتها للمصرف دفعة واحدة بعد ٥ سنوات، وبمعدل فائدة فائدة بسيطة 10% سنوياً. فما هي قيمة القسط السنوي الواجب دفعه حالياً؟ كما نلاحظ أن مبلغ القرض سيعاد دفعة واحدة في نهاية السنوات الخمس، وبالتالي لا يوجد قسط سنوي من أصل المبلغ، وقيمة القسط السنوي المترتب هو فقط نتيجة للفوائد السنوية كما يلي: القسط السنوي لسنوات ،1 ،2 ،3 4 هو الفوائد السنوية: 100.000 \* %10 = 10.000 ل.س القسط السنوي في نهاية السنة الأخيرة هو قيمة الفائدة السنوية عن السنة إضافةً إلى أصل مبلغ القرض: ۱۰۰٬۰۰۰\*۱۵% + ۱۰۰٬۰۰۰ = ۱۰۰٬۰۰۰ ل.س.

# <span id="page-28-3"></span>**ُ 3-4 ستهلك ديعة واحدة يي بداية الفترة قرض ي**

لنأخذ حالة معاكسة للسابقة، أي اقتراض مبلغ ما حالياً ودفع مبلغ ١٠٠,٠٠٠ ل.س دفعة واحدة في نهاية السنوات الخمس بمعدل فائدة ١٠% سنوياً. فما هي قيمة مبلغ القرض الذي سيقبضه فعلياً المُقترض في اللحظة الحالية؟<br>ـ

كما نلاحظ المطلوب إيجاد القيمة الحالية الصافية لمبلغ قيمته ١٠٠,٠٠٠ ل.س سيُدفع بعد ٥ سنوات بمعدل فائدة :%10

$$
PV = \frac{100.000}{(1+0.1)^5} = \frac{100.000}{1.6105} = 62092.5
$$

وبالتالي نجد أن قيمة الفوائد تساوي: 100.000 – 62092.5 = 37907.5 ل.س

<span id="page-29-0"></span>**4-4 استهالك القروض على شكل أقساط سنوية**

الحالة الأكثر تعقيدا هي عندما يتوجب دفع أقساط سنوية متساوية يتكون القسط من جزأين: جزء من أصل المبلغ والجزء الآخر الفوائد المستحقة.

لنفترض أنه تم اقتراض ١٠٠,٠٠٠ ل.س يُقسط على شكل دفعات متساوية لمدة ٥ سنوات بمعدل فائدة %10 سنويا،ً فما هو إجمالي القسط المطلوب دفعه سنوياًأ وما هي قيمة الجزء من القسط من أصل المبلغ؟ وما هي قيمة الجزء المكون للفوائد السنوية؟

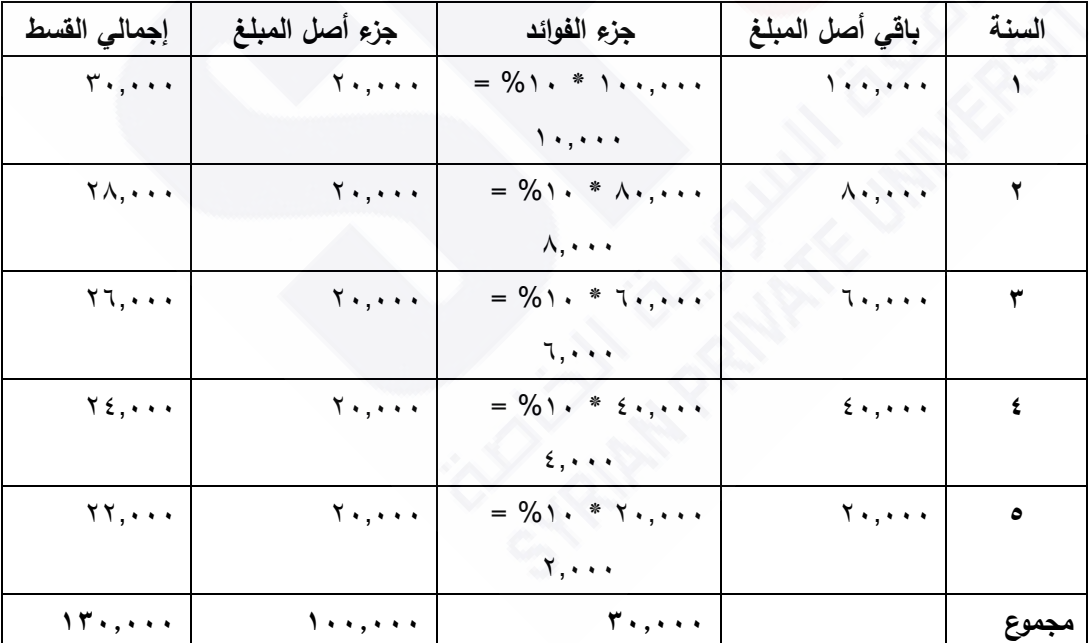

الطريقة المنطقية لحل هذه المسالة هي ببناء جدول القرض كما يلي:

أي أن إجمالي القرض مع الفوائد يساوي 130.000 ل.س، وكما نالحظ أن القسط السنوي ليس متساوياً، إذ تم تثبيت الجزء من أصل المبلغ (١٠٠,٠٠٠ = ٢٠,٠٠٠ ل.س)، وتم حساب الفوائد على المبلغ المتبقي للسنة المعنية.

Dr. Talal ABOUD **30** SPU- Financial Maths

كن الحالة الأكثر اعتمادا هي بحساب القرض على أساس أقساط سنوية متساوية، وهنا يتوجب علينا العودة إلى معادلة القيمة الحالية الصافية والمتغير في هذه الحالة هو قيمة القسط *A* :

$$
PV = \sum_{i=1}^{n} \frac{A}{(1+t)^{i}}
$$

 $2^{2} (1+0.1)^{3} (1+0.1)^{4} (1+0.1)^{5}$ *A*  $(1+0.1)$ *A*  $(1+0.1)$ *A*  $(1+0.1)$ *A 1 0.1 A 100.000*  $\overline{+}$  $\overline{+}$  $\overline{+}$  $\overline{+}$  $\overline{+}$  $\overline{+}$  $\overline{+}$  $\overline{+}$  $\overline{+}$  $=$ بإخراج القسط *A* خارج الكسور بعد حسابها: *A 3.7908 = 100.000* أي أن القسط السنوي *A* يساوي: *A* = 3.7908/100000 = 26379.75 ل.س وبالتالي يُصبح إجمالي قيمة القسط والفوائد يساوي: 1۳۱۸۹۸٫۷ = ۵ \* 1۳۱۸۹۸٫۷ ل.س رفي هذه الحالة يُبنى جدول القرض كما يلي:

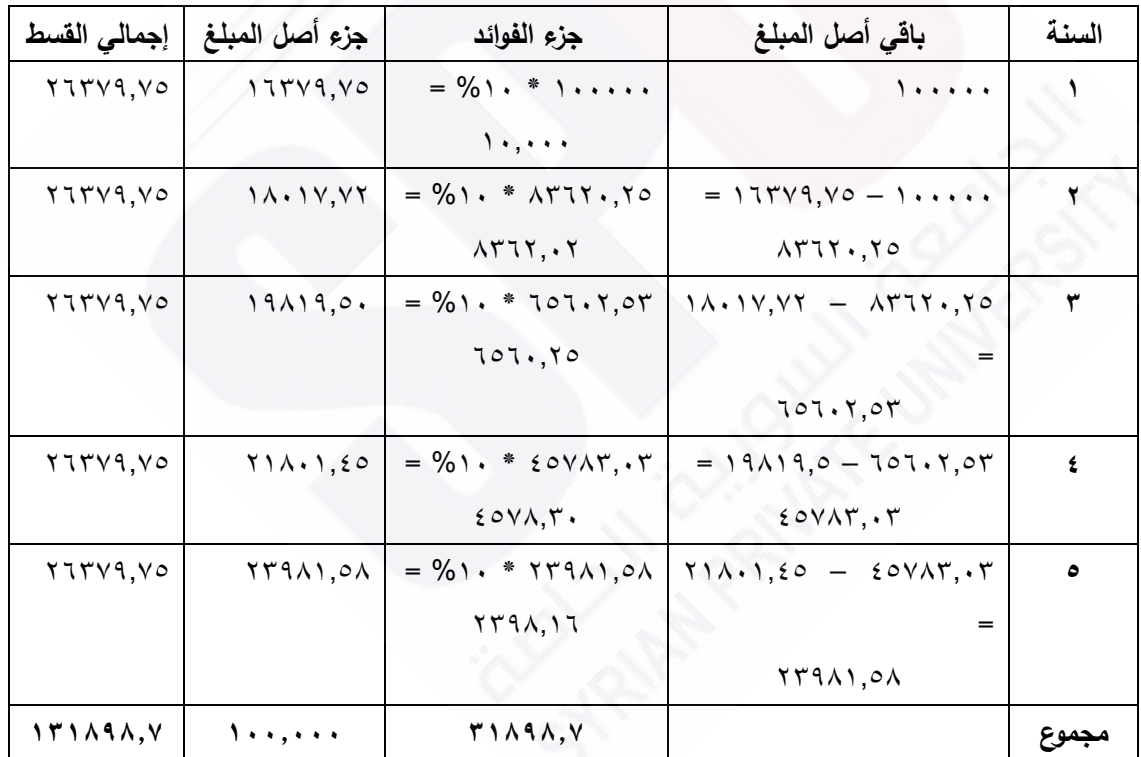

باعتبار أن إجمالي القسط السنوي هو ثابت، فإن قيمة جزء الفوائد تتناقص بسبب تناقص الباقي من أصل المبلغ سنوياً، في حين يتزايد جزء القسط من أصل المبلغ.

كما نلاحظ أن الفرق بين الحالتين السابقتين (حالة الأقساط المتساوية وحالة الأقساط غير المتساوية) پساوي: ۱۳۱۸۹۸٫۷ – ۱۳۰۰۰۰ = ۱۳۰۰۸٫۷ ل.س يُمثل رصيد فوائد الفوائد.

# **استخدام** *Excel***:**

نظراً لتعقيدات الحساب في الحالة الأخيرة، فإنه غالباً ما نلجأ لاستخدام البرمجيات الجاهزة مثل *Excel* وذلك إما ببناء جدول خاص كما أرينا في الجدول السابق، أو باستخدام الصي المبرمجة مسبقاً حيث نجد صيغة حساب القسط كما يلي:

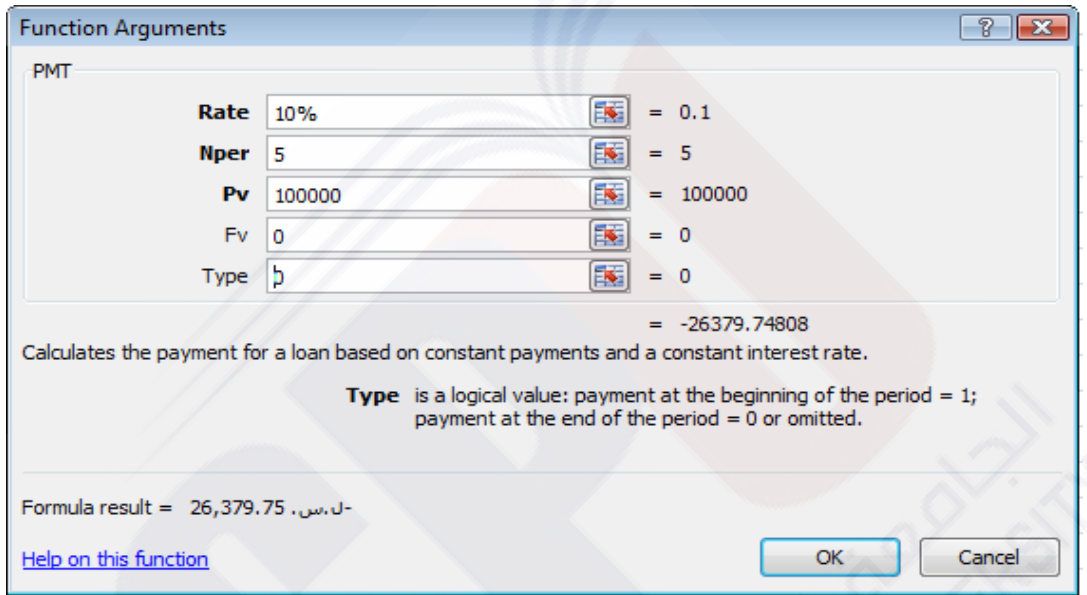

# <span id="page-32-0"></span>**-5 اختيار االستثمارات**

ما نقصدر باختيار االستثمارات أو المفاضلة بينها هو تطبيق لطرق تسمح بالقول أن استثمار ما هو أفضل من استثمار آخر، يمكن تطبيق التقنيات المالية السابقة للمفاضلة بين االستثمارات. لنبدأ بمثال بسيط يوضح مشكلة المفاضلة بين االستثمارات، والتي ستوجهنا عن كيفية تطبيق التقنيات المالية.

**مث ال:** لةدينا مشةروعان 1A و 2A حيةث مةن المتوقةع أن نحصةل مةن المشةروع األول بعةد سةنتين علةى مبلةة 5000 ل.س مةةع احتمةةال %60 أو علةةى مبلةة 3000 ل.س مةةع احتمةةال ،%40 فةةي حين من المتوقع أن يعطي المشةروع الثةاني بعةد 3 سةنوات مبلة 6500 ل.س باحتمةال %25 أو 4000 ل.س باحتمةةال ،%75 فةةةاي المشةةروعين يجةةةب أن نختةةةار إذا كةةةان معةةةدل التةةراكم السنوي يساوي %10أ

إذا اعتمدنا طريقة الحساب البسيطة للقيمة المتوقعة لكل من المشروعين نجدهما متساويتين نقريباً:

$$
Ev(A_1) = 60\% \times \frac{5000}{(1 + 10\%)^2} + 40\% \times \frac{3000}{(1 + 10\%)^2} = 3470
$$
  

$$
Ev(A_2) = 25\% \times \frac{6500}{(1 + 10\%)^3} + 75\% \times \frac{4000}{(1 + 10\%)^3} = 3470
$$

بمعنى آخر يجب ألا يميز المستثمر فيما بينهما، لكنه قد لا يرى فعلياً أنهما متكافئتين، إذا اختار المشروع الأول فهذا يعني أن منفعته المتوقعة من هذا المشروع أكبر ، مما يمكن ترجيحه إلى عدم الرغبة بالمجازفة (تفضيل للزمن الأقل) أو نزعة للقبول بمردود أقل من ١٠%.

**ما نقصده بالتراكم المالي Actualisation هو العملية التي يتم بموجبها تحدي د ثم ن تب ديل اس تهالك إيراد في المستقبل مقابل استهلاكه حالياً، وكأننا نقول هناك سوق للزمن كأي سوق للسلع والخدمات** فالزمن هو مورد ذو طبيعة خاصـة، يعبر معدل التراكم عن سعر شراء الوقت في المستقبل أو سعر امتلاك المستقبل، في حين يعبر معدل الفائدة عن العكس سعر بيع الوقت الحاضر أو سعر التخلي عن الحاضر.

م<u>ثـال:</u> لنفترض بأنه يمكنك الحصول بالتأكيد على مبلـغ ١٠٠٠٠٠ ل.س في نهايـة السنـة ١٠ اعتبـارا من تاريخـه، ولنفتـرض أنـك بحاجـة ماسـة إلـى مبلـغ مـن المـال فـورا، ولـدينا مسـتثمر مسـتعد

Dr. Talal ABOUD **33** SPU- Financial Maths

لإعطائك مبلغ أقل حالياً على أن يحصل على الـ ١٠٠٠٠٠ ل.س في نهاية السنة ١٠، فما هو المبلـغ الذي تقبلـه حالياً للتخلـي عن المبلـغ المسـتقبلـي أي ،١٠٠٠٠، أي مـا هـو المبلـغ الذي يعادل منفعة ما تحصل عليه حالياً مقابل منفعة المبلغ المستقبلي؟

لنفتـرض بأنــه عُـرض عليـك الـجـدول النـتالـي للتفـاوض واختيــار المبلــغ الـذي تـرى أنــه يكـافـئ مبلــغ ١٠٠,٠٠٠ ل.س بعد ١٠ سنوات، بمعنى أدّق الذي يحقق لك نفس المنفعة في الحالتين:

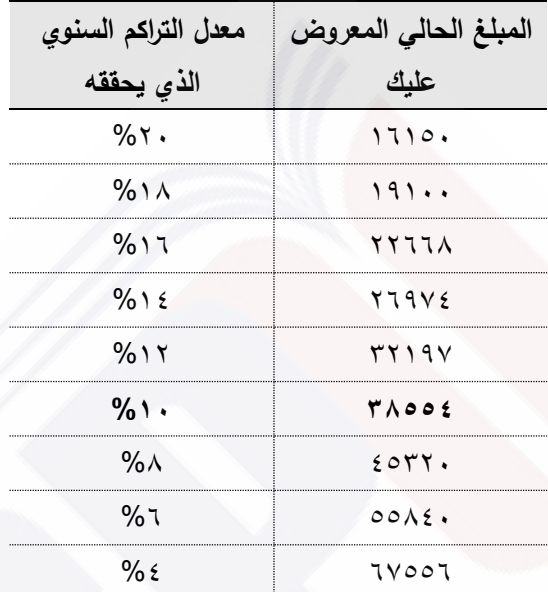

يعتبر معدل التراكم المقابل للقيمة التي تبدل فيها رأيك بين عدم القبول والقبول بالمبلغ الحالي هو معدل التفضيل بين ما تحصل عليه في المستقبل وما تحصل عليه حالياً، بمعنى أن منفعتي الحالتين متساويتين بالنسبة لك، ونقول في هذه الحالـة بـأن المبلـغ الذي تقبل حالياً مقابل التخلـي عن المبلـغ المستقبلي هو القيمة الحالية (التراكمية) للمبالغ المستقبلية وندعو النسبة (المعدل) الذي يكافئ بين الحالتين معدل التراكم الذي يناسبك، إذا قلت أنك تقبل باستبدال ١٠٠٠٠٠ ل.س في المستقبل مقابل ٤ ٣٨٥٥ ل.س حاليا، أي أن استثمار هذا المبلغ لمدة ١٠ سنوات بمعدل سنوي يعادل ١٠% يُعادل  $38554\times (1+10\%)^{10} = 100000$  المبلغ الذي ستحصل عليه في نهاية السنوات العشر

والقيمة الحالية تكون صغيرة بقدر نزعتنا (رغبتنا) للامتلاك في الوقت الحالي، أي أن القيمة الحالية مرتبطة بمعدل التراكم الذي نقبل بـه وبـالزمن أيضـاً، والعلاقـة ذات اتجـاه عكسـي أي بقدر مـا يكـون معدل التراكم كبير بقدر ما تكون القيمة الحالية قليلة وبقدر ما يكون زمن تحصيل المبالغ المستقبلية  $\frac{1}{F}(n,t)$  بعيدا بقدر ما تكون القيمة الحالية قليلة أيضا. ونعبر عنها بالصيغة الآتية:<br>  $PV = \frac{FV}{T}$ ,  $=$ 

*t n* معدل التراكم: *FV* الزمن : : Future Value *PV* : Present Value

Dr. Talal ABOUD **34** SPU- Financial Maths

يتدخل في حساب معدل التراكم معدل الفوائد الممنوحة في المصارف، النزعة للمخاطرة بشكل عام، معدل التبديل بين العملات.... إلخ.

### <span id="page-34-0"></span>**1-5 القيمة الحالية الصايية Value Present Net**

نعود إلى حساب القيمة الحالية الصافية لتركيز األفكار. يستند منطق حساب القيمة الحالية الصافية (Net Present Value) على مفهوم التراكم السابق أي على منطق التبديل بين المنفعة الحالية والمنفعة المستقبلية. ولتوضيح آلية حسابها سنعتمد على المفهوم المرافق لها أي القيمة المستقبلية Future :FV Value كونه أسهل للمتابعة.

**حالة ديعة ثابتة بعد يترة معينة:** ال يختلف أحد معنا حالياً على أنه إذا كان معدل الفائدة يساوي %10 سنوياً فإن 100 ل.س سنوياً تساوي بعد سنة 110 ل.س:

 $f_{v_1}(100) = 100 + 10\% \times 100 = 110$  $=100(1+10\%)$ 

وبعد سنتين تساوي:

| $f_{V2}(100) = 110 + 10\% \times 110 = 110 + 11 = 121$ |
|--------------------------------------------------------|
| $= 110(1 + 10\%)$                                      |
| $= 100(1 + 10\%)$                                      |
| $= 100(1 + 10\%)$                                      |
| $f_{V3}(100) = 100(1 + 10\%)^2$                        |
| $f_{V3}(100) = 100(1 + 10\%)^3 = 133.1$                |
| $f_{Vn}(x) = x(1 + t)^n$                               |
| $f_{Vn}(x) = x(1 + t)^n$                               |
| $f_{Vn}(x) = x(1 + t)^n$                               |
| $f_{Vn}(x) = x(1 + t)^n$                               |
| $f_{Vn}(x) = x(1 + t)^n$                               |
| $f_{Vn}(x) = \frac{f_{V}(x)}{(1 + t)^n}$               |
| $f_{Vn}(x) = \frac{f_{V}(x)}{(1 + t)^n}$               |
| $f_{Vn}(x) = \frac{f_{V}(x)}{(1 + t)^n}$               |
| $f_{Vn}(x) = \frac{f_{V}(x)}{(1 + t)^n}$               |
| $f_{Vn}(x) = \frac{f_{V}(x)}{(1 + t)^n}$               |
| $f_{Vn}(x) = \frac{f_{V}(x)}{(1 + t)^n}$               |
| $f_{Vn}(x) = \frac{f_{V}(x)}{(1 + t)^n}$               |
| $f_{Vn}(x) = \frac{f_{V}(x)}{(1 + t)^n}$               |
| $f_{Vn}(x) = \frac{f_{V}(x)}{(1 + t)^n}$               |
| $f_{Vn}(x) = \frac{f_{V}(x$                            |

إذا كانت معدالت التراكم مختلفة كل سنة فال تعديل جوهري على الصيغة:

Dr. Talal ABOUD **35** SPU- Financial Maths

$$
x = \frac{fv(n)}{(1+t_1)(1+t_2)...(1+t_n)}
$$

مثلاً إذا كانت الفترة ٣ سنوات ومعدل التراكم في السنة الأولى ١٠% وفي السنة الثانية ١٥% وفي السنة الثالة 70% تصبح القيمة الحالية الصافية لمبلغ 100 ل.س الذي سيأتي بعد ٣ سنوات:

$$
x = \frac{100}{(1 + 10\%)(1 + 15\%)(1 + 20)} = 65.88
$$

**حالة ديعات دورية:** قد تطرح المسالة إذا كانت هناك دفعات سنوية على فترة من الزمن و قد تكون هذه الدفعات متساوية أو غير متساوية، مثلاً ما هي القيمة الحالية الصافية لدفعات سنوية ١٠٠ ل.س على مدة 3 سنوات وبمعدل فائدة قدره %10 سنوياًأ

يمكن أن يتم تجزئة الحساب لكل دفعة سنوية على غرار الحالة السابقة:

$$
NPV_1 = \frac{100}{1+10\%} = 90.91 \quad \dots \quad \text{...} \quad \text{...} \quad \text{...} \quad \text{...}
$$
\n
$$
NPV_2 = \frac{100}{(1+10\%)^2} = 82.64 \quad \text{...} \quad \text{...} \quad \text{...} \quad \text{...} \quad \text{...}
$$

$$
NPV_3 = \frac{100}{\left(1+10\%\right)^3} = 75.13 \quad :... \quad \text{ } \quad 1 \cdots \text{ } \text{ is a limit}
$$

*90.91 82.64 75.13 248.68* تصبح بالتالي القيمة الحالية الصافية للدفعات الثالث تساوي أما إذا كانت الدفعات السنوية غير متساوية فتحسب بنفس الطريقة باستبدال القيمة الثابتة )100 ل.س( بدفعة السنة المعينة. وتصبح الصيغة العامة لدفعات دورية متساوية حيث قيمة الدفعة السنوية *t* سنويا:ً سنة وبمعدل تراكم *n* على فترة *x*

$$
NPV = \frac{x}{1+t} + \frac{x}{(1+t)^2} + \dots + \frac{x}{(1+t)^n}
$$
  
=  $x \left( \frac{1}{1+t} + \frac{1}{(1+t)^2} + \dots + \frac{1}{(1+t)^n} \right) = x \sum_{i=1}^n \frac{1}{(1+t)^i}$ 

وال يوجد ما يمنع أن تكون معدالت التراكم أو الدفعات الدورية غير متساوية عندها تحسب بشكل تفصيلي لكل دفعة في حينها.

Dr. Talal ABOUD **36** SPU- Financial Maths

يستخدم معيار القيمة الحالية الصافية كمعيار للمفاضلة بين مشاريع استثمارية ويفضل أن تكون لها نفس المدد الزمنية حيث يؤخذ بالاعتبار جميع التدفقات المالية بما فيها المبالغ المستثمرة في بداية الفترة أو في أي لحظة كانت وتوضع بإشارة سالبة في حين توضع اشيرادات بإشارة موجبة:

- **إذا كانت القيمة الحالية الصايية > الصفر : ياالستثمار مربح**
- **إذا كانت القيمة الحالية الصايية < الصفر : ياالستثمار خاسر**
	- **واذا كانت = الصفر ياالستثمار ال رابح وال خاسر**

 ذا كانت لدينا عدة مشاريع استثمارية نختار المشروع ذو القيمة الماليةة وا NPV األكبةر شةريطة أن تكون أكبر من الصفر.

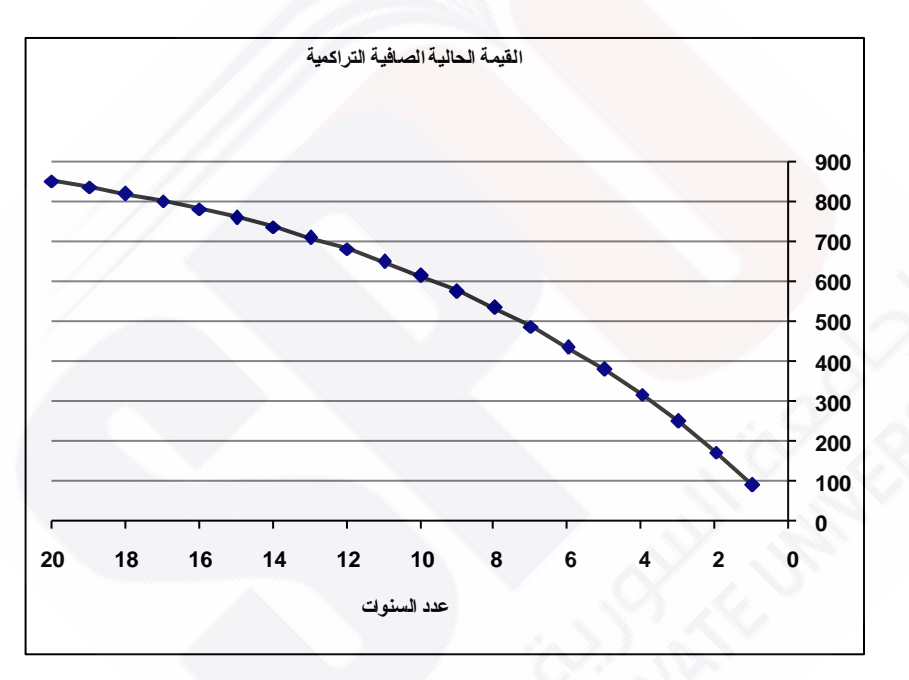

#### **مالحظات على القيمة الحالية NPV و القيمة المستقبلية VF**

أ– لا تأخذ بالاعتبار إلا ما يمكن التعبير عنه مالياً.

ب-صعوبة تحديد معدالت التراكم في المستقبل.

ج– يتم الحساب عادةً باستخدام قيم متقطعة لغايات البساطة والتقريب، وقد تختلف النتائج بشكل طفيف في حال استخدام صيغ تستخدم متغيرات مستمرة. إذ أنّ مفهوم التراكم يتضمن الاستمرارية في الزمن، لنأخذ مثالاً توضيحياً:

Dr. Talal ABOUD **37** SPU- Financial Maths

ليكن معدل التراكم السنوي ١٢%، لنفترض حساب القيمة المستقبلية لاستثمار ١٠٠ ل.س، **حالة )1(:** االستثمار مرة واحدة كل سنة

 $VF(100) = 100(1+12\%) = 112$ **حالة )2(:** االستثمار يمكن أن يعاد استثماره فصليا.ً يجب أوالً حساب معدل الت اركم الفصلي. جرت العادة على حساب المعدل الفعلي من السنوي وبتقريب مقبول بتقسيم الفائدة السنوية على 4  $\frac{12}{4} = 3\%$  : فصول  $\frac{12}{4}$  $V\!F_1\big(100\big)\!=\!100\big(1\!+\!3\% \big)\!=\!103$  أَلْفَصْلْ الأَوْلُ  $V\!F_2\big(100\big)\!=\!103\big(1\!+\!3\% \big)\!=\!106.09$  الفصل الثاني: استثمار نتيجة الفصل الأول 100 106.0943% 109.2727 الفصل الثالث: استثمار نتيجة الفصل الثاني *VF*<sup>3</sup>

 $VF_4(100) = 109.2727(1+3\%) = 112.5509$  ألفصل الرابع:

100 1001 3% 112.5509 وهي نفس النتيجة إذا استخدمنا الصيغة 4 *VF*<sup>4</sup>

نجد أن الفرق بين الحالتين الأولى (الحساب السنوي) والثانية (الحساب الفصلي):

$$
112.5509 - 112 = 0.5509
$$

وفي حالة إعادة االستثمار شهرياً )12 مرة( تصبح القيمة التراكمية في نهاية السنة:

$$
VF(100) = 100(1 + 1\%)^{12} = 112.6825
$$

والفرق عن الحساب السنوي يساوي 0.6825

وفي حالة إعادة الاستثمار يومياً (٣٦٥ مرة):

$$
VF(100) = 100\left(1 + \frac{12\%}{165}\right)^{365} = 112.7475
$$

نلاحظ أن الفروقات غير مهملة خصوصاً إذا كانت المبالغ كبيرة، مع ملاحظة أيضاً أن حساب الفائدة الفصلية بتقسيم علـى ٤ أو الشـهرية بتقسيم علـى ١٢ فـي حين كـان يجب حسـاب الفائدة الفصلية كما لو أن الفائدة أيضاً تخضع للتراكم

$$
l + t_a = (l + t_S)^4
$$

$$
l + 12\% = (l + t_S)^4
$$

 $t_{a}$  فائدة سنوية  $\boldsymbol{t}_{s}$  : فائدة فصلية مما يؤدي إلى أن معدل التراكم الفصلي *S* يساوي: %2.87 وليس .%3 *t* وفي حساب معدل التراكم الشهري:  $(1+t_m)^t$  $1 + 12\% = (1 + t_m)$ *12 12*  $1 + t_a = (1 + t_m)$ مما يؤدي إلى معدل تراكم شهري مقداره حوالي %0.95 وليس .%1 أيضاً تختلف النتائج السابقة إذا تم الأخذ بالاعتبار لهذه الملاحظات.

### **Internal Rate of Return (IRR) لالستثمار الداخلي المردود معيار 2-5**

هو بالتعريف معدل التراكم الذي يساوي في لحظة معينة بين الاستثمارات والإيرادات الناجمة عنها، بمعنى آخر هو المعدل الذي يجعل القيمة الحالية الصافية تساوي الصفر:

<span id="page-38-0"></span>
$$
NPV = I_0 - \sum_{i=1}^{n} \frac{x_i}{(1+t)^i} = 0
$$

حيث 7<sub>0</sub> هو المبلغ المستثمر في اللحظة صفر أي لحظة حساب NPV.

العتماد مشروع استثماري على أنه رابح يجب أن يكون هذا المعدل IRR أكبر من معدل تكاليف الاستثمار (معدل الاقتراض، عمولات، ...)، حيث نفترض أنه سيتم اقتراض كامل مبلغ الاستثمار بمعدل فائدة t واستثمار هذه المبال :

- **t > IRR االستثمار رابح t < IRR االستثمار خاسر**
- **t = IRR االستثمار ال رابح وال خاسر**

رإذا كان لدينا عدة مشاريع استثمارية نختار المشروع ذو المعدل الأكبر شريطة أن يكون أكبر من معدل تكاليف االستثمار.

نظراً للصعوبة الرياضاية في حساب قيمة معدل العائد على الاستثمار، فإنه غالباً ما يتم اللجوء للطرق التجريبية أو باستخدام البرامب المعلوماتية مثل Excel.

Dr. Talal ABOUD **39** SPU- Financial Maths

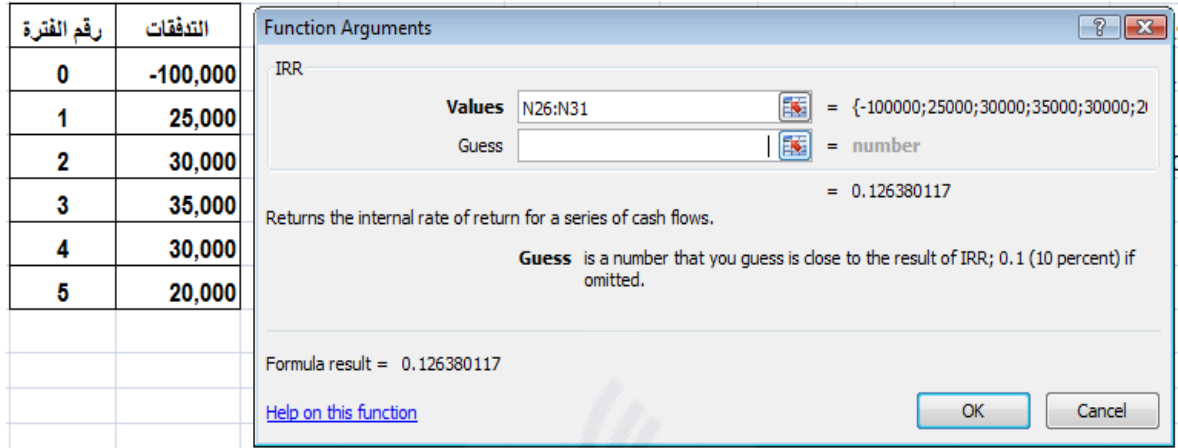

معدل العائد على الاستثمار الذي يظهر في هذا المثال يساوي ١٢,٦٤% فالاستثمار إذا رابح إذا كان أكبر من معدل الفائدة المُعتمد.

### <span id="page-39-0"></span>**3-5 معيار مدة استرداد رأس المال Period Back Pay**

رغم المالحظات الكثيرة على هذا المعيار وهي ليست أكثر من تلك التي يمكن سردها فيما يتعلق بالطرق البسيطة الأخرى، لكنه مؤشر غير مُضرّ . هو الزمن اللازم لاسترداد المبالغ المستثمرة مع الانتباه إلى ضرورة مقارنة المبالغ في نفس اللحظة الزمنية وإلا يفقد المعيار معناه.  $\frac{1}{2}$ 

مثال: كم من الزمن نحتاج السترداد استثمار 100 ل.س بمعدل تراكم سنوي ،%10 حيث الربح الصافي في السنة الأولى ٣٠ ل.س وفي السنة الثانية ٤٠ ل.س وفي السنة الثالثة ٥٠ ل.س وفي الرابعة ٤٠ ل.س.

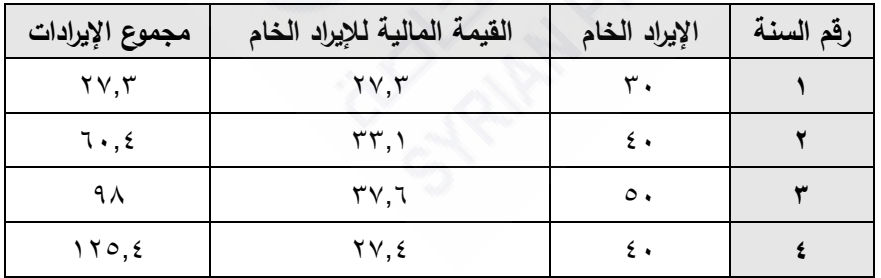

نالحظ أنه خالل 3 سنوات تقريباً يتم استرداد أرس المال المستثمر أي الة 100 ل.س.

## <span id="page-40-0"></span>**4-5 مالحظات على المعايير المالية يي اختيار االستثمارات**

لا شك أن هذه المعايير مساعدة في اتخاذ القرارات الاستثمارية، لكن الأكيد أيضاً أن الحكم الإجمالي على اختيار المشروع أم لا أو المفاضلة بين المشاريع يتم وفق معيار وحيد في كل حالة، ولن نفاجئ إذا كانت نتائب هذه المعايير متناقضة كما تبين األمثلة اآلتية. ليكن لدينا االستثماران A و B المعرفين كما يلي:

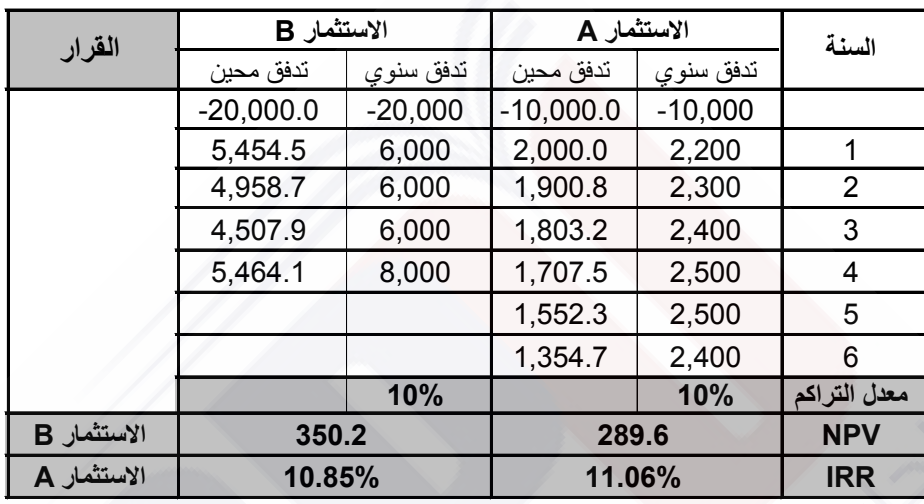

لدى مقارنتهما وفق القيمة الحالية الصافية نجد أن الاستثمار B هو الأفضل، في حين يُظهر معيار العائد على االستثمار بان A هو األفضل. أي ليس بالضرورة أن تكون نتائب الطريقتين منسجمة! ولدى تطبيق الطريقة الثالثة المتعلقة بمدة استرداد رأس المال على نفس المثالين مع إضافة استثمار ثالث C وفق الجدول اآلتي:

| الاستثمار C |           | الاستثمار B |           | الاستثمار A |           | السنة      |
|-------------|-----------|-------------|-----------|-------------|-----------|------------|
| الباقي      | تدفق محين | الباقي      | تدفق محين | الباقي      | تدفق محين |            |
| $-30,000$   | $-30,000$ | $-20,000$   | $-20,000$ | $-10,000$   | $-10,000$ |            |
| $-16,363$   | 13,637    | $-14,545$   | 5,455     | $-8,000$    | 2,000     | 1          |
| 166         | 16,529    | $-9,587$    | 4,959     | $-6,099$    | 1,901     | 2          |
|             |           | $-5,079$    | 4,508     | $-4,296$    | 1,803     | 3          |
|             |           | 385         | 5.464     | $-2,588$    | 1,708     | 4          |
|             |           |             |           | $-1,036$    | 1,552     | 5          |
|             |           |             |           | 319         | 1,355     | 6          |
| 150.3       |           | 350.2       |           | 289.6       |           | <b>NPV</b> |
| 10.39%      |           | 10.85%      |           | 11.06%      |           | <b>IRR</b> |
| 1.99 سنة    |           | 3.98 سنة    |           | 5.97 سنة    |           | <b>PBP</b> |

**مقارنة ثالث استثمارات بمعدل تراكم سنوي ثابت %10**

نجد أن االستثمار الثالث هو األفضل، وبالتالي أي من الطرق يجب اعتمادها إذا كانت كل منها تعطي الأفضلية لمشروع مختلف الآخرين؟! نستطيع بهذه الحالة توجيه قرار الاستثمار كما نريد وهذا ال ينسجم مع الموضوعية واألمانة العلمية.

ال نستطيع في الحقيقة تبرير اختيار هذا المعيار أو ذاك، لكن ماذا لو اعتبرنا أن كل معيار يمثل وجهة نظر أحد المستثمرين (المساهمين) وبالتالي يتطلب التفكير بطرق أخرى تأخذ بالاعتبار وجهات النظر هذه الأطراف. بالتأكيد ليس المجال حالياً في هذا المقرر للحديث عنها.

# <span id="page-42-0"></span>**-6 تمارين و تطبيقات**

#### **تطبيق )1(: حساب معدل الفائدة.**

يمكنك الاستثمار في مشروع عقاري لمدة عام واحد، حيث تضع ١٢٥٠ ألف ليرة سورية، فتستعيد بعد سنة مبلغ ١٣٥٠ ألف ل.س، فما هو معدل الفائدة التي يحققها المبلغ الذي وضعته؟ الحل:

ليکن معداد الفائذة *t*  
المبلغ المستقبلي = المبلغ الحالي + الفوائد،  
الفوائد = المبلغ الحالي 
$$
* \text{ معداد}
$$
  
 إذاً، المبلغ المستقبلي = المبلغ الحالي (1 + معداد الفائدة)  
أي 140 - 1700 = 1700 - 1100 - 1100  
أي 1500 - 1 = 0.08 - 1 = 0.08 - 1 = 0.08 - 1 = 0.08 - 1 = 0.08 - 1 = 0.08

**تطبيق )2(: مضاعفة استثمار.**

طرح عليك استثمار بمضـاعفة أي مبلـغ تضـعه كل ١٠ سنوات، فمـا هو معدل العائد الداخلي لهذا الاستثمار ؟

### الحل:

لةةيكن المبلةة الحةةالي *PV*، والمبلةة المسةةتقبلي *FV* ويسةةاوي ضةةعف *PV*، ومعةةدل التةةراكم *t* وهةةو المعةةدل الذي نبحث عنه،

 $2PV = PV(I+t)^{I0}$  نستخدم معادلة من الشكل  $I^{0}$ ( *I* + *t*) أي  $I^{0}$  $(1+t)^{I0}=2$  . وحيث أنها معادلة صعبة الحل نستخدم بعض القيم التجريبية من أجل *t* لنحصل على المساواة مع ،2 ثم بتقريبات متتالية يمكن إيجاد قيمة تقريبية لمعدل التراكم:

Dr. Talal ABOUD **43** SPU- Financial Maths

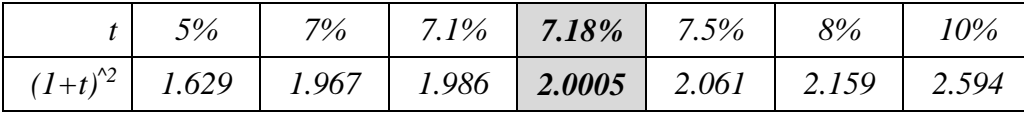

وبالتالي نعتبر أنه من أجل *7.18% = t* تقريبا،ً فإن المبل يتضاعف كل عشر سنوات.

**تطبيق )3(: التخطيط للتقاعد.**

تخطط منذ الآن لتقاعدك بعد ٥٠ سنة بحيث يكون لديك في بداية تقاعدك مليون ل.س، لديك حالياً رصيد ١٠,٠٠٠ ل.س، فما هو معدل الفائدة الذي تقبل به ويجعل رصيدك يحقق حلمك؟

الحل:

القيمة الحالية 10.000 = 10.000 = 
$$
PV = 1.000.000
$$
  $\mu$   $PV = FV = 1.000.000$   $\mu$   $H = PV$   $PV = PV(I + t)^{50}$   $\mu$   $\mu$   $$ 

بالتجريب كما في المثال السابق نحصل على معدل فائدة يساوي تقريباً ٩,٦٥%.

### **تطبيق )4(: حساب معدل المردود الداخلي** *IRR***.**

لدينا مشروع استثمار ٤٣٥,٤٤ ل.س في بدايته، ثم تدفقات سنوية كما يلي: ١٠٠ في السنة الأولى، 200 في السنة الثانية، 300 في السنة الثالثة. والمطلوب:

1( إذا طلبنا معدل مردود داخلي يساوي ،%18 فهل سيكون المشروع مربحأ 2( إذا طلبنا معدل مردود داخلي يساوي ،%12 فهل سيكون المشروع مربحأ 3( ما هو معدل المردود الداخلي لهذا االستثمارأ الحل:

لنضع جدول تدفقات المشروع كما يلي:

Dr. Talal ABOUD **44** SPU- Financial Maths

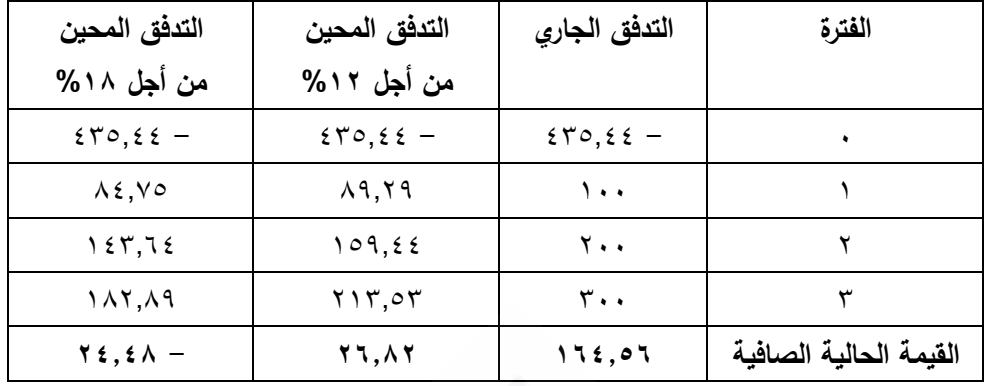

من أجل معدل %18 فإن القيمة الحالية الصافية تساوي 24.48- أي المشروع غير رابح، ومن أجل معدل يساوي %12 فالقيمة الحالية الصافية تساوي 26.82 أي المشروع رابح، إذا، من أجل أن تكون القيمة الحالية الصافية تساوي الصفر يجب أن يكون معدل المردود الداخلي بين %12 و ،%18 ولحسابه نقول بتجريب عدد من القيمة:

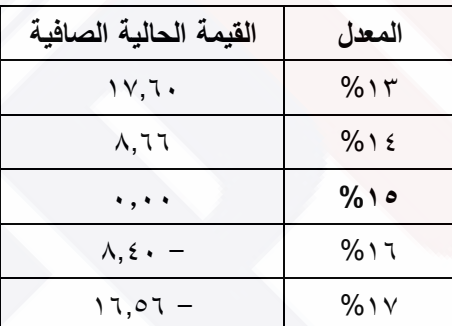

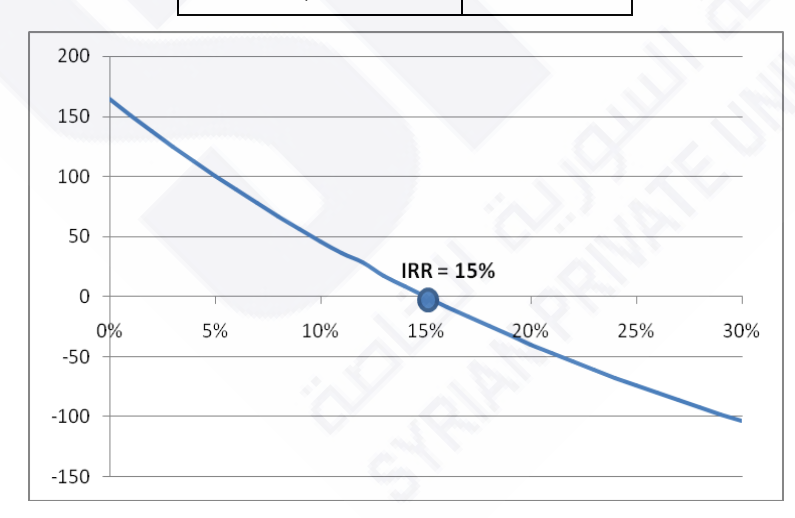

أي أنه بمعدل ١٥% فإن المشروع لا رابح ولا خاسر ، إذا كان أكبر فإن القيمة الحالية الصـافية تصبح سالبة، وقيمة أقل يصبح المشروع رابح.

Dr. Talal ABOUD **45** SPU- Financial Maths

#### <mark>تطبيق (0): حساب قيمة أصل المبلغ.</mark>

تم وضةع مبلة *x* فةي المصةرف بفائةدة بسةيطة *t*، فبلغةت قيمةة المبلة مةع الفوائةد 220 ليةرة بعةد سةنة، و 240 ليرة بعد سنتين. فما هي قيمة أصل المبل *x*، وما هو معدل الفائدة *t* أ  $x = 200$ ,  $t = 10\%$  : الحل

### **تطبيق )6(: حساب مدة قرض.**

اقترض أحد التجار ثلاثة مبالغ من المصرف كما يلي: القرض الأول: مبلغ ١٠٠٠٠ ل.س لمدة ستة أشهر، القرض الثاني: مبلغ ٢٠٠٠٠ ل.س لمدة ٤ أشهر، القرض الثالث: مبلغ ٥٠٠٠٠ ل.س لمدة *n* شهر .

دفع فوائد بسيطة على جميع هذه المبالغ مقدارها 3400 ل.س، علماً بأن معدل الفائدة يساوي 10% سنويا.ً

> ما هي مدة القرض الثالث *n* أ الحل: *2 = n* شهران.

**تطبيق )7(: استثمار مركب.** اشترى أحد التجار بضاعة بسعر ١٠٠ ألف ل.س وباعها بعد إضافة هامش ربح يساوي ٢٠%، أضـاف إلـى مبلـغ المبيعـات مبلغـاً إضــافياً y، ووظـف المجمـوع (المبيعـات والإضــافي) فـي المصـرف بمعدل فائدة ١٥% سنوياً فحصل على مبلغ إجمالي بعد سنة يساوي ١٩٥٥٠٠ ل.س. فما هو المبلغ y الذي أضافه التاجر على مبلغ المبيعات ؟ الجواب: *50000 = y*

Dr. Talal ABOUD **46** SPU- Financial Maths

## **تطبيق )8(: حساب القيمة المستقبلية.**

يملك مستثمر مبلغاً قدره ١٠٠ ألف ل.س يرغب بتوظيفه لمدة عام، ولديه الخيارات الآتية:

الأول: وضع المبلغ في المصرف بفائدة قدرها ١٥%.

- الثاني: توظيف المبلغ لمدة أربعة أشهر بفائدة مركبة تساوي ١٠% سنوياً، ثم توظيف الحصيلة لأربعة أشهر أخرى بفائدة مركبة 10% سنوياً، وتوظيف الحصيلة الناتجة أيضاً لمدة أربعة أشهر بفائدة مركبة ٢٠% سنوياً.
- الثالث: توظيف المبلغ شهرياً بمعدل فائدة يبدأ بـ ١٠% سنوياً في الشهر الأول ويتزايد كل شهر بمقدار ٥% على أساس سنوي، أي يتم توظيف حصيلة المبلغ مع الفوائد في نهاية كل شهر للشهر الالحق.

الجواب: (توجيه: حساب القيمة المستقبلية للخيارات الثلاث في نهاية العام)

األول: ،115000 الثاني: ،116067 الثالث: 118783